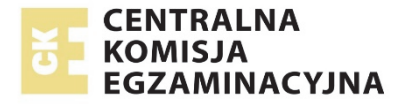

# **EGZAMIN MATURALNY**

# **W ROKU SZKOLNYM 2017/2018**

# **MATEMATYKA**

POZIOM ROZSZERZONY

FORMUŁA OD 2015

("NOWA MATURA")

# **ZASADY OCENIANIA ROZWIĄZAŃ ZADAŃ**

ARKUSZ MMA-R1

**MAJ 2018**

# **Zadania zamknięte**

*Punkt przyznaje się za wskazanie poprawnej odpowiedzi.* 

# **Zadanie 1. (0−1)**

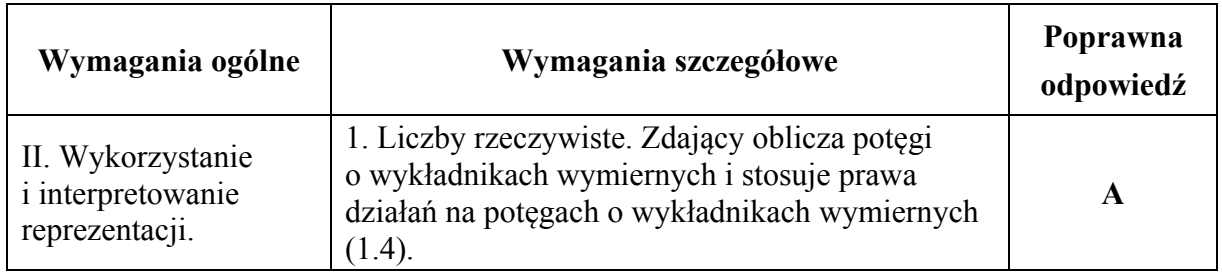

# **Zadanie 2. (0−1)**

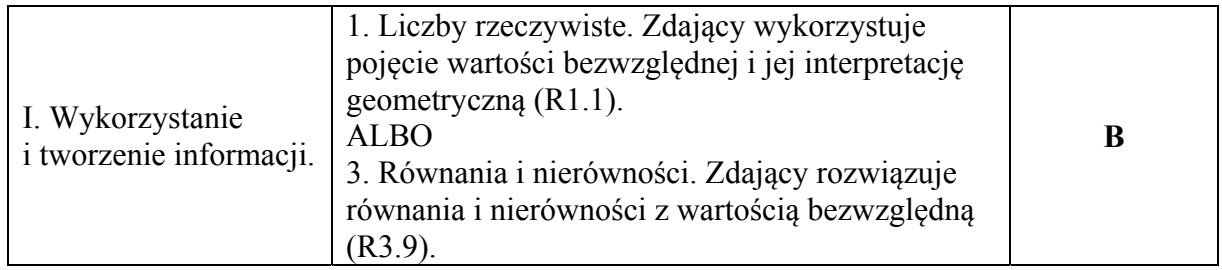

# **Zadanie 3. (0−1)**

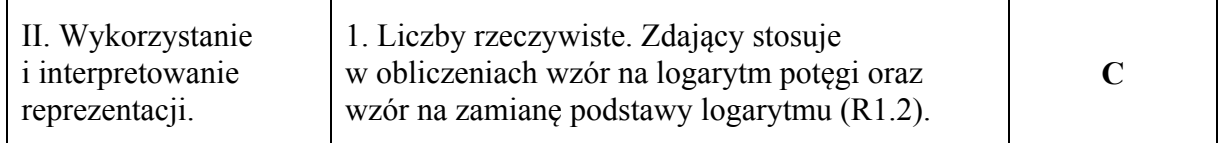

# **Zadanie 4. (0−1)**

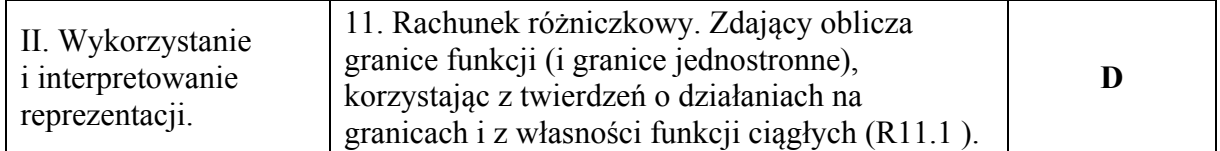

# **Zadanie 5. (0−2)**

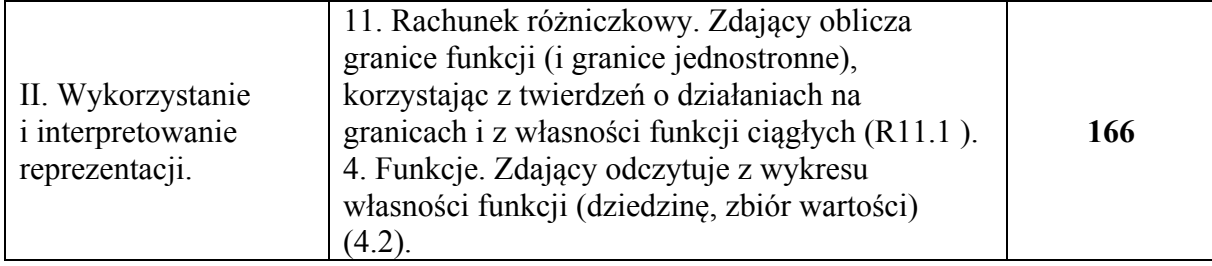

# **Ogólne zasady oceniania zadań otwartych**

*Uwaga: Akceptowane są wszystkie odpowiedzi merytorycznie poprawne i spełniające warunki zadania.* 

#### **Zadanie 6. (0−3)**

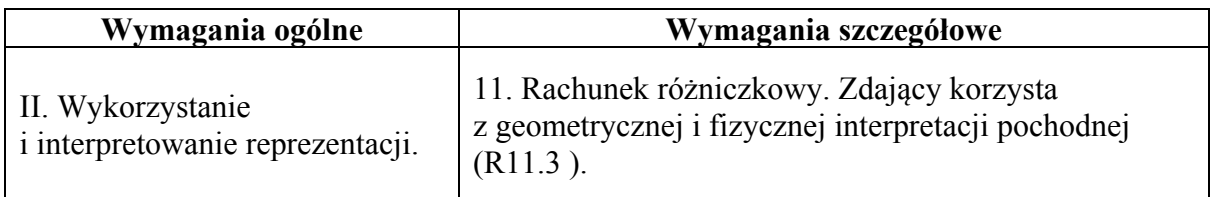

#### **Przykładowe rozwiązania**

#### I sposób

Rozważmy funkcję kwadratową *f* określoną wzorem  $f(x) = \sqrt{3x^2 - 1}$ .

Współczynnik kierunkowy stycznej do wykresu tej funkcji w punkcie  $P = (x_0, y_0)$ 

nachylonej do osi *Ox* pod kątem 30° jest równy tg30° =  $\frac{\sqrt{3}}{3}$  i jest równocześnie wartością pochodnej funkcji *f* w punkcie  $x_0$ .

Wyznaczamy pochodną funkcji *f*:  $f'(x) = 2\sqrt{3}x$ .

Współrzędna x<sub>0</sub> punktu styczności spełnia więc równanie

$$
2\sqrt{3}x_0 = \frac{\sqrt{3}}{3}.
$$

Stąd

$$
x_0 = \frac{1}{6} \ .
$$

Wartość funkcji *f* dla argumentu  $x_0 = \frac{1}{6}$  jest równa

$$
f(x_0) = \sqrt{3} \left(\frac{1}{6}\right)^2 - 1 = \frac{\sqrt{3} - 36}{36}.
$$

Zatem punkt *P* ma współrzędne:  $x_0 = \frac{1}{6}$ ,  $y_0 = \frac{\sqrt{3}-36}{36}$ .

#### II sposób

Styczna do paraboli nachylona do osi *Ox* pod kątem 30° ma współczynnik kierunkowy równy tg30° =  $\frac{\sqrt{3}}{3}$ , więc jej równanie jest postaci  $y = \frac{\sqrt{3}}{3}x + b$ . Punkt *P* to jedyny punkt wspólny paraboli i tej stycznej, więc układ równań  $y = \sqrt{3x^2 - 1}$ i  $y = \frac{\sqrt{3}}{3}x + b$  ma dokładnie jedno rozwiązanie. Tak jest wtedy i tylko wtedy, gdy równanie  $\sqrt{3}x^2-1=\frac{\sqrt{3}}{3}x+b$ , czyli  $\sqrt{3}x^2-\frac{\sqrt{3}}{3}x-1-b=0$  ma jedno rozwiązanie, którym jest 0 1  $2\sqrt{3}$  6 3  $x_0 = \frac{3}{\sqrt{2}} = \frac{1}{\sqrt{2}}$ .

Jest to pierwsza współrzędna punktu *P*. Druga współrzędna tego punktu jest więc równa

$$
y_0 = \sqrt{3} \left(\frac{1}{6}\right)^2 - 1 = \frac{\sqrt{3} - 36}{36}
$$
.

### **Schemat punktowania**

**Rozwiązanie, w którym postęp jest niewielki, ale konieczny na drodze do pełnego rozwiązania zadania ............................................................................................................ 1 p.** 

Zdający

• zapisze, że współczynnik kierunkowy stycznej jest równy tg $30^\circ = \frac{\sqrt{3}}{3}$  lub równanie

stycznej:  $y = \frac{\sqrt{3}}{3}x + b$ 

albo

• wyznaczy pochodną funkcji *f*:  $f'(x) = 2\sqrt{3}x$ .

**Pokonanie zasadniczych trudności zadania ...................................................................... 2 p.**  Zdający

• zapisze równanie:  $2\sqrt{3}x_0 = \frac{\sqrt{3}}{3}$ 

albo

• zapisze równanie:  $\sqrt{3}x^2 - \frac{\sqrt{3}}{3}x - 1 - b = 0$  i stwierdzi, że ma ono dokładnie jedno rozwiązanie, np. zapisze  $\Delta = 0$ .

**Rozwiązanie pełne ............................................................................................................... 3 p.** 

Zdający wyznaczy współrzędne punktu *P*:  $x_0 = \frac{1}{6}$ ,  $y_0 = \frac{\sqrt{3} - 36}{36}$ .

#### **Uwagi**

- 1. Jeżeli zdający błędnie wyznaczy pochodną funkcji, ale poprawnie wyznaczy współczynnik kierunkowy stycznej, to jeśli nawet konsekwentnie rozwiąże zadanie do końca, otrzymuje **1 punkt**.
- 2. Jeżeli zdający przyjmie, że współczynnik kierunkowy stycznej jest równy tg30° , ale przypisuje tej wielkości błędną wartość liczbową, np. zapisze  $a = \sqrt{3}$  lub  $a = \text{tg } \alpha = \frac{1}{2}$ itp., i konsekwentnie do popełnionego błędu rozwiąże zadanie do końca, bez żadnego innego błędu, to otrzymuje **2 punkty**.
- 3. Jeżeli zdający błędnie zinterpretuje współczynnik kierunkowy stycznej do paraboli, np. zapisze  $a = \frac{1}{2}$  lub  $a = \sin \alpha$  itp., i konsekwentnie do popełnionego błędu rozwiąże zadanie do końca to otrzymuje **1 punkt**.
- 4. Jeżeli zdający błędnie przyjmie, że kąt nachylenia stycznej do osi *Ox* jest równy 150° , i konsekwentnie do popełnionego błędu rozwiąże zadanie do końca lub rozpatruje dwie styczne o kątach nachylenia 30° i 150° do osi *Ox*, to otrzymuje **2 punkty**.
- 5. Jeżeli zdający realizuje strategię rozwiązania zadania i popełnia jedynie błędy rachunkowe, to może otrzymać **2 punkty**, o ile popełnione błędy nie ułatwiają rozwiązania na żadnym etapie.

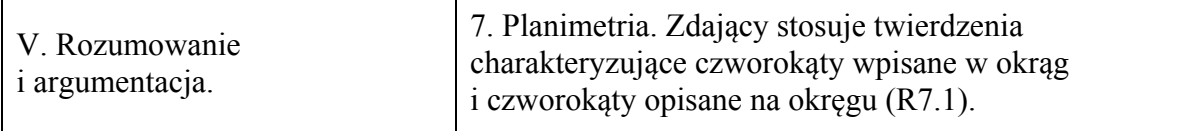

#### **Przykładowe rozwiązania**

#### I sposób – bilans kątów

Oznaczmy miary kątów trójkąta *ABC* odpowiednio przez 2α, 2β, 2γ , a punkt wspólny dwusiecznej  $d_A$  i odcinka KL przez P, dwusiecznej  $d_C$  i odcinka LM przez R oraz dwusiecznej  $d_B$  i odcinka *MN* przez *Q*.

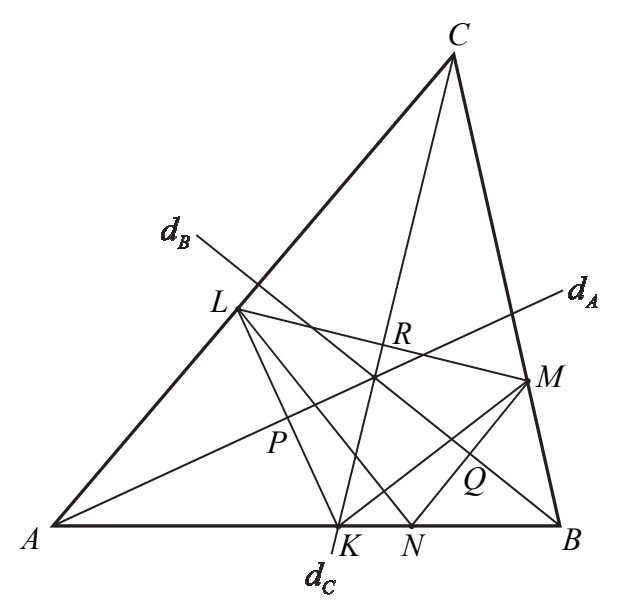

Wówczas  $2\alpha + 2\beta + 2\gamma = 180^{\circ}$ , stąd  $\alpha + \beta + \gamma = 90^{\circ}$ . Wtedy  $|\nless$ *KAP* $| = \alpha$ , zatem  $|\nless$ *AKP* $| = 90^\circ - \alpha$  i  $|\nless$ *LKN* $| = 180^\circ - (90^\circ - \alpha) = 90^\circ + \alpha$ 

oraz

 $|\triangle CMR| = 90^\circ - \gamma \text{ oraz } |\triangle BMQ| = 90^\circ - \beta$ , zatem  $|\angle LMN| = 180^{\circ} - (90^{\circ} - \gamma) - (90^{\circ} - \beta) = \beta + \gamma$ . Suma kątów *LKN* i *LMN* jest więc równa

 $|\ll LKN| + |\ll LMN| = (90^\circ + \alpha) + (\beta + \gamma) = \alpha + \beta + \gamma + 90^\circ = 180^\circ$ .

To oznacza, że na czworokącie *KNML* można opisać okrąg.

#### II sposób – symetralne

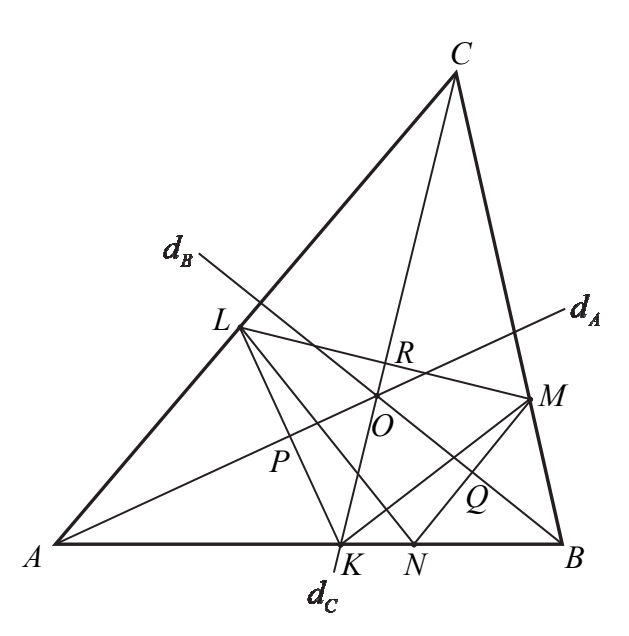

Rozważmy trójkąt *KLM*. Z definicji symetrii osiowej wynika, że dwusieczna *<sup>A</sup> d* jest symetralną boku KL. Analogicznie dwusieczna  $d_C$  jest symetralną boku *LM*. Symetralne boków trójkąta przecinają się w jednym punkcie, który jest środkiem okręgu opisanego na tym trójkącie – oznaczmy go przez *O*. Czyli punkt wspólny dwusiecznych  $d_A$  i  $d_C$ (symetralnych boków trójkąta *KLM*) jest środkiem okręgu, którego promieniem jest w szczególności odcinek *OL*.

Podobnie rozważmy trójkąt *LMN* . Z definicji symetrii osiowej wynika, że dwusieczna  $d_C$ jest symetralną boku LM. Analogicznie dwusieczna  $d<sub>B</sub>$  jest symetralną boku MN. Punkt wspólny tych dwusiecznych (symetralnych) jest tym samym punktem, o którym była mowa wyżej i jest oczywiście środkiem okręgu opisanego na trójkącie *LMN*. Zatem musi to być ten sam okrąg. Wszystkie wierzchołki czworokąta *KNML* leżą na tym okręgu. To kończy dowód.

## III sposób – równość promieni

Oznaczmy przez *O* punkt przecięcia się dwusiecznych kątów trójkąta *ABC*, punkt wspólny dwusiecznej  $d_A$  i odcinka KL przez P, dwusiecznej  $d_C$  i odcinka LM przez R oraz dwusiecznej  $d<sub>B</sub>$  i odcinka *MN* przez *Q*.

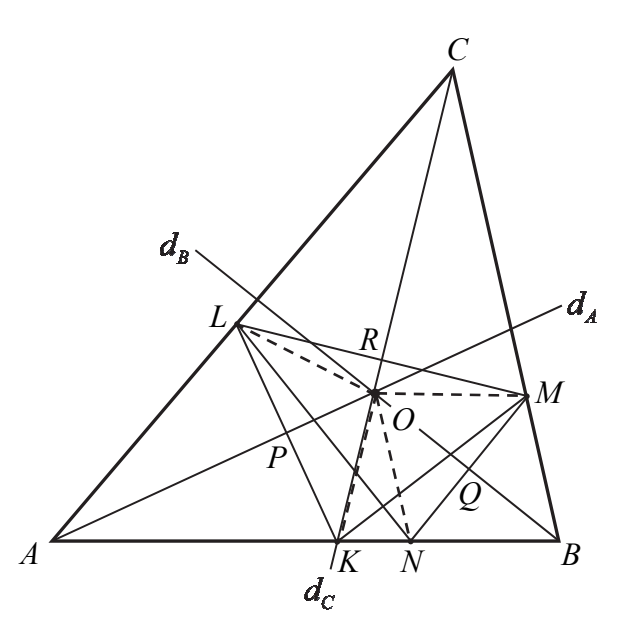

Z definicji symetrii osiowej i z treści zadania wynika, że  $|KP| = |LP|$  oraz  $KL \perp AO$ . Oznacza to, że trójkąty *OPK* i *OPL* są prostokątne, mają wspólną przyprostokątną *OP* oraz pozostałe przyprostokątne są równej długości. Są to więc trójkąty przystające (na mocy cechy *bkb* przystawania trójkątów). Stąd wynika, że *OL* = *OK* . Analogicznie trójkąty *ORL* i *ORM* są przystające oraz trójkąty *OQM* i *OQN* są przystające, a w konsekwencji  $|OL| = |OM|$  oraz  $|OM| = |ON|$ . Zatem punkt *O* jest więc równooddalony od wszystkich wierzchołków czworokąta *KNML*, a to oznacza, że na tym czworokącie można opisać okrąg.

#### **Schemat punktowania**

**Rozwiązanie, w którym jest istotny postęp ....................................................................... 1 p.** 

Zdający

• wyznaczy miarę jednego z kątów czworokąta *KNML* w zależności od miar kątów trójkąta *ABC*, np.:  $|\angle LKN| = 90^\circ + \alpha$ 

albo

• zapisze, że prosta zawierająca dwusieczną kąta trójkąta *ABC* jest symetralną jednego z odcinków *KL*, *LM*, *MN*

albo

zapisze jedną lub dwie równości spośród:  $|OL| = |OK|$ ,  $|OL| = |OM|$ ,  $|OM| = |ON|$ 

i na tym zakończy lub dalej popełnia błędy.

#### **Pokonanie zasadniczych trudności zadania ...................................................................... 2 p.**  Zdający

• wyznaczy miary dwóch przeciwległych kątów czworokąta *KNML* w zależności od miar kątów trójkąta *ABC*, np.:  $|\angle LKN| = 90^\circ + \alpha$  i  $|\angle LMN| = \beta + \gamma$ 

albo

• zapisze, że punkt przecięcia dwusiecznych kątów trójkąta *ABC* jest środkiem okręgu opisanego na trójkącie *KLM* lub na trójkącie *LMN*, lub że jest punktem przecięcia symetralnych trzech boków czworokąta *KNML*

albo

• zapisze i uzasadni jedną lub dwie równości spośród:  $|OL| = |OK|$ ,  $|OL| = |OM|$ ,  $|OM| = |ON|$ 

# **Uwaga**

Jeżeli zdający zapisze wszystkie równości  $|OL| = |OK|$ ,  $|OL| = |OM|$ ,  $|OM| = |ON|$ 

i stąd wyciągnie wniosek, że punkt *O* jest środkiem okręgu opisanego na czworokącie *KNML*, ale nie uzasadni żadnej z tych równości (lub uzasadnienie nie będzie pełne), to otrzymuje **2 punkty**.

# **Rozwiązanie pełne ............................................................................................................... 3 p.**

Zdający przeprowadzi pełne rozumowanie.

# **Uwagi**

- 1. Jeżeli zdający przeprowadza dowód z wykorzystaniem bilansu kątów i korzysta z równości kątów w trójkątach równoramiennych, to może otrzymać **3 punkty** także w przypadku, gdy bez stosownego komentarza korzysta z faktu, że trójkąty są równoramienne.
- 2. Jeżeli zdający
	- uzależni wszystkie kąty trójkąta *ABC* oraz jeden z kątów czworokąta *KNML* albo
	- uzależni jeden z kątów *LKN*, *KNM* i jeden z kątów *KLM*, *NML*

od kątów  $\alpha = \text{A} K L = \text{A} L K$ ,  $\beta = \text{A} B M L = \text{A} B L M$ i  $\gamma = \text{A} C M = \text{A} C M L$ , to otrzymuje **1 punkt**.

- 3. Jeżeli zdający
	- wyznaczy 2 przeciwległe kąty czworokąta *KNML* w zależności od *α*, *β*, *γ* i wykaże, że *α* + *β* + *γ* = 180<sup>°</sup>

albo

• wyznaczy wszystkie kąty czworokąta *KNML* i obliczy sumę dwóch przeciwległych kątów czworokąta *KNML*,

to otrzymuje **2 punkty**.

```
Zadanie 8. (0−3)
```
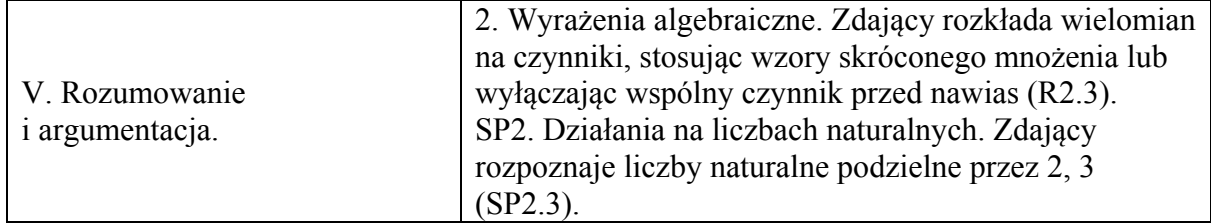

## **Przykładowe rozwiązania**

## I sposób

Zauważmy, że  $k^3m - km^3 = km(k^2 - m^2) = km(k + m)(k - m)$ . Rozwiązanie zadania składa się z dwóch etapów:

- uzasadnienie podzielności przez 2;
- uzasadnienie podzielności przez 3.

Podzielność przez 2.

Gdy którakolwiek z liczb *k*, *m* jest parzysta, to iloczyn  $km(k^2 - m^2)$  jest parzysty, a gdy obie liczby  $k$ ,  $m$  są nieparzyste, to ich suma  $k + m$  jest liczbą parzystą, więc iloczyn

 $km (k + m)(k - m)$  jest podzielny przez 2.

## Podzielność przez 3. (I sposób)

Dowód przeprowadzimy w czterech rozłącznych sytuacjach: A, B, C, D.

- A. Którakolwiek z liczb *k*, *m* jest podzielna przez 3 Wtedy iloczyn  $km (k^2 - m^2)$  jest podzielny przez 3.
- B. Obie liczby *k*, *m* przy dzieleniu przez 3 dają resztę 1 Wtedy liczba *k* − *m* jest podzielna przez 3, więc iloczyn *km* (*k* + *m*) (*k* − *m*) jest podzielny przez 3.
- C. Obie liczby *k*, *m* przy dzieleniu przez 3 dają resztę 2 Wtedy liczba  $k - m$  jest podzielna przez 3, więc iloczyn  $km (k + m)(k - m)$  jest podzielny przez 3.
- D. Jedna z liczb *k*, *m* przy dzieleniu przez 3 daje resztę 1, a druga przy dzieleniu przez 3 daje resztę 2

Wtedy liczba  $k + m$  jest podzielna przez 3, więc iloczyn  $km (k + m)(k - m)$  jest podzielny przez 3.

# Podzielność przez 3. (II sposób)

Dowód przeprowadzimy w dwóch rozłącznych sytuacjach: E, F.

- E. Którakolwiek z liczb *k*, *m* jest podzielna przez 3. Wtedy iloczyn  $km(k^2 - m^2)$  jest podzielny przez 3.
- F. Żadna z liczb *k*, *m* nie jest podzielna przez 3. Wtedy kwadrat każdej z nich przy dzieleniu przez 3 daje resztę 1, więc różnica  $k<sup>2</sup> - m<sup>2</sup>$  jest podzielna przez 3.

Wykazaliśmy zatem, że liczba  $k^3 m - km^3$  jest podzielna przez 2 i przez 3, więc jest podzielna przez 2 ⋅ 3 , czyli przez 6. To kończy dowód.

# II sposób

Zauważmy, że  $(k^3m - km^3 = km(k^2 - 1 + 1 - m^2) = km(k^2 - 1) - km(m^2 - 1) = km(k - 1)(k + 1) - km(m - 1)(m + 1)$ Iloczyn  $k(k-1)(k+1)$  to iloczyn trzech kolejnych liczb całkowitych, więc dokładnie jedna z nich jest podzielna przez 3 i co najmniej jedna jest podzielna przez 2, więc iloczyn jest podzielny przez 2 i przez 3, a więc jest podzielny przez 6. Analogicznie iloczyn *m*(*m* − 1)(*m* + 1) jest podzielny przez 6. Różnica dwóch liczb podzielnych przez 6 jest podzielna przez 6. To kończy dowód.

#### **Schemat punktowania**

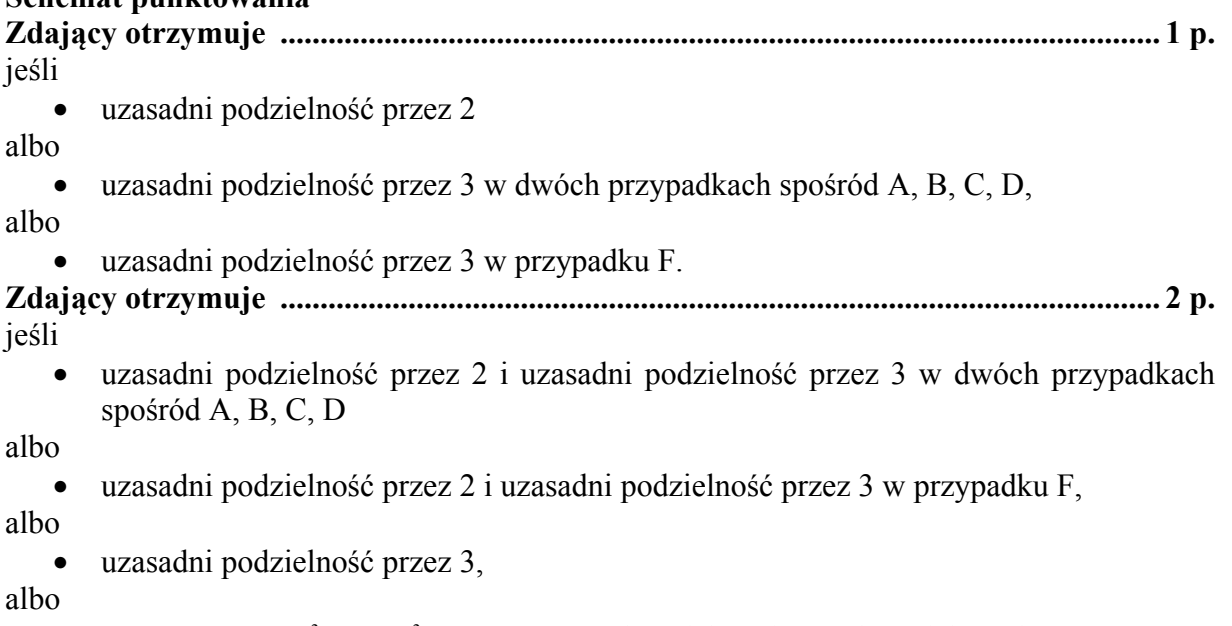

• zapisze liczbę  $k^3 m - km^3$  w postaci  $km (k-1)(k+1) - km (m-1)(m+1)$ .

**Zdający otrzymuje .............................................................................................................. 3 p.**  przeprowadzi pełne rozumowanie uzasadniające podzielność przez 6.

#### **Uwagi**

- 1. Akceptujemy sytuację, w której zdający stwierdza bez uzasadnienia, że iloczyn trzech kolejnych liczb całkowitych jest podzielny przez 6 oraz różnica liczb podzielnych przez 6 jest podzielna przez 6.
- 2. Jeżeli zdający rozważa reszty z dzielenia liczb *k* i *m* przez 6 i udowodni podzielność przez 6 w jednym z poniższych 5 przypadków:

- dokładnie jedna z liczb *k*, *m* jest podzielna przez 6 lub obie liczby *k*, *m* dają przy dzieleniu przez 6 tę samą resztę;

- żadna z liczb *k*, *m* nie jest podzielna przez 6, a o podzielności liczby *k*<sup>3</sup> *m* − *km*<sup>3</sup> można wnioskować na podstawie iloczynu liczb *k*, *m*;

- żadna z liczb *k*, *m* nie jest podzielna przez 6, a o podzielności liczby *k*<sup>3</sup> *m* − *km*<sup>3</sup> można wnioskować na podstawie sumy liczb *k*, *m*;

- żadna z liczb *k*, *m* nie jest podzielna przez 6, a o podzielności liczby *k*<sup>3</sup> *m* − *km*<sup>3</sup> można wnioskować na podstawie sumy i iloczynu liczb *k*, *m*;

- żadna z liczb *k*, *m* nie jest podzielna przez 6, a o podzielności liczby *k*<sup>3</sup> *m* − *km*<sup>3</sup> można wnioskować na podstawie różnicy i iloczynu liczb *k*, *m*,

to otrzymuje **1 punkt**.

3. Jeżeli zdający rozważa reszty z dzielenia liczb *k* i *m* przez 6 i udowodni podzielność przez 6 w trzech z poniższych 5 przypadków:

- dokładnie jedna z liczb *k*, *m* jest podzielna przez 6 lub obie liczby *k*, *m* dają przy dzieleniu przez 6 tę samą resztę;

- żadna z liczb *k*, *m* nie jest podzielna przez 6, a o podzielności liczby *k*<sup>3</sup> *m* − *km*<sup>3</sup> można wnioskować na podstawie iloczynu liczb *k*, *m*;

- żadna z liczb *k*, *m* nie jest podzielna przez 6, a o podzielności liczby *k*<sup>3</sup> *m* − *km*<sup>3</sup> można wnioskować na podstawie sumy liczb *k*, *m*;

- żadna z liczb *k*, *m* nie jest podzielna przez 6, a o podzielności liczby *k*<sup>3</sup> *m* − *km*<sup>3</sup> można wnioskować na podstawie sumy i iloczynu liczb *k*, *m*;

- żadna z liczb *k*, *m* nie jest podzielna przez 6, a o podzielności liczby *k*<sup>3</sup> *m* − *km*<sup>3</sup> można wnioskować na podstawie różnicy i iloczynu liczb *k*, *m*, to otrzymuje **2 punkty**.

**Zadanie 9. (0−4)** 

|                  | 10. Elementy statystyki opisowej. Teoria             |
|------------------|------------------------------------------------------|
|                  | prawdopodobieństwa i kombinatoryka. Zdający          |
|                  | wykorzystuje wzory na liczbę permutacji, kombinacji, |
| III. Modelowanie | wariacji i wariacji z powtórzeniami do zliczania     |
| matematyczne.    | obiektów w bardziej złożonych sytuacjach             |
|                  | kombinatorycznych (R10.1). Zdający oblicza           |
|                  | prawdopodobieństwa w prostych sytuacjach, stosując   |
|                  | klasyczną definicję prawdopodobieństwa (10.3).       |

# **Przykładowe rozwiązania**

I sposób

Zdarzeniami elementarnymi są permutacje (bez powtórzeń) zbioru ośmioelementowego  ${1, 2, 3, 4, 5, 6, 7, 9}.$ 

Liczba wszystkich zdarzeń elementarnych jest równa  $|\Omega| = 8!$ .

Niech *A* będzie zdarzeniem, polegającym na tym, że żadne dwie liczby parzyste nie są sąsiednimi wyrazami utworzonego ciągu. Ustalmy liczbę wszystkich zdarzeń elementarnych sprzyjających zdarzeniu *A*.

# *I metoda*

W zbiorze *Z* jest 5 liczb nieparzystych, więc możemy je ustawić w ciąg na 5! sposobów. Otrzymamy wtedy sytuację:

 $(1)$  n  $(2)$  n  $(3)$  n  $(4)$  n  $(5)$  n  $(6)$ 

Pierwszą z pozostałych liczb (parzystych) zbioru *Z* możemy ustawić na jednym z sześciu miejsc  $(1)$  –  $(6)$ , drugą na jednym z pozostałych pięciu, a trzecią na jednym z pozostałych czterech.

Zatem  $|A| = 5! \cdot 6 \cdot 5 \cdot 4$ .

#### *II metoda*

W zbiorze *Z* jest 5 liczb nieparzystych, więc możemy je ustawić w ciąg na 5! sposobów. Otrzymamy wtedy sytuację:

 $(1)$  n  $(2)$  n  $(3)$  n  $(4)$  n  $(5)$  n  $(6)$ 

Trzy pozostałe liczby (parzyste) ze zbioru *Z* musimy ustawić na wybranych trzech miejscach spośród sześciu miejsc  $(1)$  –  $(6)$ . Te trzy miejsca możemy wybrać na  $\begin{pmatrix} 6 \\ 3 \end{pmatrix}$  sposobów. Na tych trzech ustalonych miejscach możemy trzy liczby parzyste ze zbioru *Z* ustawić na 3!

sposobów.

Zatem  $|A| = 5! \binom{6}{3} \cdot 3!$ .

*III metoda* (ustalenie kolejności parzystych, a następnie ustalenie pozycji parzystych)

W zbiorze *Z* mamy 3 liczby parzyste: 2, 4, 6. Możemy ustawić je w kolejności na  $3! = 6$ sposobów. Jedną z takich możliwości jest kolejność: 2, 4, 6.

Wypiszmy wszystkie przypadki ustawienia tych trzech liczb w kolejności 2, 4, 6 w ciągu 8-wyrazowym:

(a) 2 na pierwszym miejscu

 $2-4-6-7$ ,  $2-4-6-7$ ,  $2-4-7$ ,  $2-4-7$ ,  $2-4-7$ ,  $2-4-7$  $2 - 4 - 6 -$ ,  $2 - - 4 - - 6$ ,  $2 - - - 4 - 6 -$ ,  $2 - - - 4 - 6$ ,  $2 - - - - 4 - 6$ 

- (b) 2 na drugim miejscu  $-2-\overline{4}-6-\overline{)}-2-4-\overline{6}-2-4-\overline{6},-2-\overline{4}-6-\overline{2},-2-\overline{4}-6,$  $-2$  – – – 4 – 6.
- (c) 2 na trzecim miejscu

$$
-2-4-6-(-2-4-6) -2-4-6
$$

(d) 2 na czwartym miejscu  $--- 2 - 4 - 6.$ 

Łącznie mamy 20 przypadków ustawienia w ciągu 8-wyrazowym trzech liczb parzystych – 2, 4, 6 – w kolejności 2, 4, 6.

Ponieważ mamy 6 możliwości ustalenia kolejności dla trzech liczb 2, 4, 6, więc liczby parzyste ze zbioru *Z* możemy ustawić na 6 ⋅ 20 sposobów.

Do ustawionych liczb parzystych na wolne miejsca ustawiamy liczby nieparzyste, a możemy to zrobić na 5! sposobów.

Zatem  $|A| = 6 \cdot 20 \cdot 5!$ .

#### *IV metoda* (ustalenie pozycji parzystych)

Wypiszmy wszystkie przypadki wyboru trzech miejsc, spośród ośmiu, dla liczb parzystych, z uwzględnieniem warunku, że żadne dwie parzyste nie sąsiadują ze sobą.

(a) pierwsza liczba parzysta na pierwszym miejscu

 $p - p - p - -$ ,  $p - p - - p -$ ,  $p - p - - - p -$ ,  $p - p - - - - p$ ,  $p - - p - p$  $p - p - p - p - p - p - p$ ,  $p - - p - p - p - p - p - p - p$ ,  $p - - p - p - p$ ,

(b) pierwsza liczba parzysta na drugim miejscu

– p – p – p – –, – p – p – – p –, – p – p – – – p, – p – – p – p –, – p – – p – – p,  $- p - - p - p$ ,

(c) pierwsza liczba parzysta na trzecim miejscu

– – p – p – p –, – – p – p – – p, – – p – – p – p,

(d) pierwsza liczba parzysta na czwartym miejscu

 $--- p - p - p$ .

Łącznie mamy 20 przypadków ustalenia w ciągu 8-wyrazowym pozycji liczb parzystych. Zatem  $|A| = 20 \cdot 3! \cdot 5!$ .

Uwaga! Te same przypadki wyboru uzyskamy, wypisując wszystkie ustawienia liczb parzystych i nieparzystych przy założeniu, że rozpoczynamy najpierw od liczby parzystej (10 przypadków), a następnie od nieparzystej (kolejne 10 przypadków). Ponadto należy pamiętać, że przedstawione tu przypadki ustawień liczb parzystych (a tym samym i nieparzystych) mogą być przedstawione jako gałęzie drzewa probabilistycznego z 20 gałęziami.

### *V metoda* (przerwy między parzystymi)

Trzy liczby parzyste musimy rozdzielić pięcioma nieparzystymi, przy czym nieparzyste możemy umieszczać także przed wszystkimi parzystymi lub po wszystkich parzystych. Mamy zatem 4 usytuowania dla liczb nieparzystych.

Wypiszmy najpierw przypadki uwzględniające liczbę pozycji dla liczb nieparzystych w poszczególnych usytuowaniach (cyfra oznacza liczbę miejsc zajętych przez liczby nieparzyste, litera p oznacza liczbę parzystą).

0-p-1-p-1-p-3, 0-p-1-p-2-p-2, 0-p-1-p-3-p-1, 0-p-1-p-4-p-0, 0-p-2-p-1-p-2, 0-p-2-p-2-p-1, 0-p-2-p-3-p-0, 0-p-3-p-1-p-1, 0-p-3-p-2-p-0, 0-p-4-p-1-p-0, 1-p-1-p-1-p-1, 1-p-1-p-2-p-1, 1-p-1-p-3-p-0, 1-p-2-p-1-p-1, 1-p-2-p-2-p-0, 1-p-3-p-1-p-0, 2-p-1-p-1-p-1, 2-p-1-p-2-p-0, 2-p-2-p-1-p-0, 3-p-1-p-1-p-0

Łącznie mamy 20 takich przypadków.

Zatem  $|A| = 20.3! \cdot 5!$ .

Obliczamy prawdopodobieństwo:

 $(A) = \frac{20 \cdot 3! \cdot 5!}{0!} = \frac{10}{20} = \frac{5}{10}$ 8! 28 14  $P(A) = \frac{20 \cdot 3! \cdot 5!}{2!} = \frac{10}{20} = \frac{5}{11}.$ 

II sposób (zdarzenie przeciwne)

Zdarzeniami elementarnymi są permutacje (bez powtórzeń) zbioru ośmioelementowego  ${1, 2, 3, 4, 5, 6, 7, 9}.$ 

Liczba wszystkich zdarzeń elementarnych jest równa  $|\Omega| = 8!$ 

Niech *A* będzie zdarzeniem, polegającym na tym, że żadne dwie liczby parzyste nie są sąsiednimi wyrazami utworzonego ciągu.

Zdarzeniem przeciwnym A<sup>'</sup> jest otrzymanie w wyniku permutacji zbioru Z ciągu, w którym liczby parzyste są sąsiednimi wyrazami ciągu, tzn.

I: wszystkie trzy liczby parzyste będą kolejnymi wyrazami ciągu albo

II. dwie liczby parzyste będą kolejnymi wyrazami ciągu, a trzecia liczba parzysta nie będzie sąsiadować z żadną z nich.

W sytuacji I miejsca dla liczb parzystych wybieramy na 6 sposobów, ustawiamy na tych miejscach liczby parzyste na 3! sposobów, a pozostałe liczby ustawiamy na pięciu miejscach na 5! sposobów.

W sytuacji II. dla sasiadujących liczb parzystych wybieramy miejsca na 7 sposobów:

 $m_1$  i m<sub>2</sub>, m<sub>2</sub> i m<sub>3</sub>, m<sub>3</sub> i m<sub>4</sub>, m<sub>4</sub> i m<sub>5</sub>, m<sub>5</sub> i m<sub>6</sub>, m<sub>6</sub> i m<sub>7</sub>, m<sub>7</sub> i m<sub>8</sub>.

Miejsce dla trzeciej parzystej liczby możemy wybrać: na 5 sposobów wtedy, gdy parzyste liczby sąsiadują na miejscach m<sub>1</sub> i m<sub>2</sub> albo na miejscach m<sub>7</sub> i m<sub>8</sub> oraz na 4 sposoby w każdej z pozostałych możliwości.

Liczby parzyste możemy rozstawić na wybranych miejscach na 3! sposobów, a pozostałe liczby ustawiamy na pięciu miejscach na 5! sposobów.

Wszystkich zdarzeń elementarnych sprzyjających zdarzeniu A<sup>'</sup> jest:

 $6.3!5! + 2.5 \cdot 3!5! + 5.4 \cdot 3!5!$ 

Obliczamy prawdopodobieństwo zdarzenia *A*:

$$
P(A) = 1 - P(A') = 1 - \frac{36 \cdot 3! \cdot 5!}{8!} = 1 - \frac{36 \cdot 6}{6 \cdot 7 \cdot 8} = 1 - \frac{36}{56} = \frac{20}{56} = \frac{5}{14}.
$$

Uwaga! Zdający może wypisywać przypadki, w których wystąpią zdarzenia elementarne sprzyjające zdarzeniu  $A'$ , stosując metody analogiczne do metod III, IV, V z I sposobu rozwiązania, i uwzględnić 36 rozłącznych przypadków.

#### **Schemat punktowania**

#### **Rozwiązanie, w którym postęp jest niewielki, ale konieczny na drodze do pełnego**

**rozwiązania ......................................................................................................................... 1 p.**  Zdający

• zapisze  $|\Omega| = 8!$ 

albo

• wypisze przynajmniej 11 różnych przypadków spośród 20, gdy rozpatruje zdarzenie *A* albo

• wypisze przynajmniej 19 różnych przypadków spośród 36, gdy rozpatruje zdarzenie *A*′, albo

• zapisze, że jest  $\begin{pmatrix} 6 \\ 3 \end{pmatrix}$  lub 6.5.4 przypadków, gdy rozpatruje zdarzenie A (lub 6 25 54 +⋅+⋅ przypadków, gdy rozpatruje zdarzenie *A*′),

albo

• zapisze iloczyn  $3! \cdot 5!$  lub w inny sposób zaznaczy uwzględnienie iloczynu  $3! \cdot 5!$ , wynikającego z permutacji liczb parzystych i liczb nieparzystych na wybranych dla nich miejscach,

albo

• narysuje drzewo z wyróżnionymi co najmniej 11 różnymi istotnymi gałęziami odpowiadającymi zdarzeniu *A* (albo z wyróżnionymi co najmniej 19 różnymi istotnymi gałęziami odpowiadającymi zdarzeniu A'),

albo

• narysuje niepełne drzewo (może wystąpić brak istotnych gałęzi odpowiadających zdarzeniu  $A$  lub  $A'$ ), ale na wszystkich odcinkach co najmniej jednej gałęzi zapisze prawdopodobieństwa, przy czym gałąź ta musi uwzględniać jeden z przypadków: wylosowano 3 parzyste liczby lub wylosowano 7 liczb

i na tym zakończy lub dalej popełnia błędy.

**Rozwiązanie, w którym jest istotny postęp ...................................................................... 2 p.**  Zdający

• zapisze  $|\Omega| = 8!$  i wypisze przynajmniej 11 różnych przypadków spośród 20, gdy rozpatruje zdarzenie *A*,

albo

• zapisze  $|\Omega| = 8!$  i wypisze przynajmniej 19 różnych przypadków spośród 36, gdy rozpatruje zdarzenie *A*′,

albo

• zapisze  $|\Omega| = 8!$  i zapisze, że jest  $\binom{6}{3}$  lub 6.5.4 przypadków, gdy rozpatruje zdarzenie A (lub  $6 + 2 \cdot 5 + 5 \cdot 4$  przypadków, gdy rozpatruje zdarzenie *A*<sup>'</sup>),

albo

• zapisze  $|A| = \binom{6}{3} \cdot 3! \cdot 5!$  lub  $|A| = 6 \cdot 5 \cdot 4 \cdot 5!$  lub  $|A| = 20 \cdot 3! \cdot 5!$  lub  $|A'| = (6 + 2 \cdot 5 + 5 \cdot 4) \cdot 3! \cdot 5!$  lub  $|A'| = 36 \cdot 3! \cdot 5!$ ,

albo

• narysuje drzewo z wyróżnionymi co najmniej 11 różnymi istotnymi gałęziami odpowiadającymi zdarzeniu *A* (albo z wyróżnionymi co najmniej 19 różnymi istotnymi gałęziami odpowiadającymi zdarzeniu A') i na wszystkich odcinkach co najmniej jednej gałęzi zapisze prawdopodobieństwa, przy czym gałąź ta musi uwzględniać jeden z przypadków: wylosowano 3 parzyste liczby lub wylosowano 7 liczb

i na tym zakończy lub dalej popełnia błędy.

**Pokonanie zasadniczych trudności zadania ..................................................................... 3 p.**  Zdający

• zapisze  $|\Omega| = 8!$  i zapisze  $|A| = \binom{6}{3} \cdot 3!$  5! lub  $|A| = 6 \cdot 5 \cdot 4 \cdot 5!$  lub  $|A| = 20 \cdot 3!$  5!  $\text{lub } |A'| = (6 + 2 \cdot 5 + 5 \cdot 4) \cdot 3! \cdot 5! \text{ lub } |A'| = 36 \cdot 3! \cdot 5!$ 

albo

• zapisze prawdopodobieństwo zdarzenia  $A$  (albo  $A'$ ) zgodnie z "metodą drzewkową".

**Rozwiązanie pełne .............................................................................................................. 4 p.**  Zdający obliczy prawdopodobieństwo:  $P(A) = \frac{5}{14}$ .

# **Uwagi**

1. Możemy też rozpatrywać model probabilistyczny, w którym zdarzeniem elementarnym jest 3 elementowy podzbiór zbioru 8 elementowego (nie uwzględniamy wówczas kolejności ustawienia liczb nieparzystych ani kolejności ustawienia liczb parzystych, a jedynie pozycje zajmowane przez te liczby). Wtedy  $|\Omega| = \binom{8}{3} = 56$ ,  $|A| = \binom{6}{3} = 20$ ,

$$
P(A) = \frac{5}{14}.
$$

2. Jeżeli zdający błędnie założy, że podany w treści zadania ośmioelementowy zbiór *Z*  zawiera 4 liczby parzyste i 4 liczby nieparzyste (np. założy, że zbiór *Z* zawiera liczbę 8 zamiast 9) i rozwiąże zadanie do końca, otrzymując  $P(A) = \frac{5 \cdot 4! \cdot 4!}{8!} = \frac{1}{14}$ , to otrzymuje

**2 punkty**. Zdający otrzymuje w tej sytuacji **1 punkt** tylko za zapisanie  $|\Omega| = 8!$ .

- 3. Jeżeli zdający błędnie założy, że podany w treści zadania zbiór *Z* jest 9-elementowy (i zawiera 4 liczby parzyste i 5 liczby nieparzystych) i konsekwentnie rozwiąże zadanie do końca, to otrzymuje **3 punkty**.
- 4. Jeżeli zdający zapisze |Ω|=8! oraz rozpatrując zdarzenie *A*′ rozważy trzy sytuacje:

I. wszystkie trzy liczby parzyste są kolejnymi wyrazami ciągu;

II. dwie liczby parzyste są dwoma skrajnymi (pierwszym i drugim lub siódmym i ósmym) wyrazami ciągu, a trzecia liczba parzysta nie sąsiaduje bezpośrednio z żadną z nich;

III. dwie liczby parzyste są dwoma kolejnymi, ale nie skrajnymi wyrazami ciągu, a trzecia parzysta nie sąsiaduje bezpośrednio z żadną z nich

oraz zapisze sposób zliczania tych ciągów w każdej z tych trzech sytuacji, uwzględniający permutacje liczb parzystych i liczb nieparzystych i jednoczenie gwarantujący to, że żaden ciąg nie zostanie policzony wielokrotnie;

a ponadto nie ustali poprawnej liczby wszystkich zdarzeń elementarnych sprzyjających zdarzeniu *A*′, to otrzymuje **2 punkty**.

5. Jeżeli zdający rozważa zdarzenie *A* i wypisuje przynajmniej 12 przypadków, ale jeden z nich zapisuje dwukrotnie, to otrzymuje przynajmniej **1 punkt**. Dotyczy to także sytuacji wypisania 21 przypadków.

**Zadanie 10. (0−4)** 

|                                   | 9. Stereometria. Zdający rozpoznaje w walcach<br>i w stożkach kąt między odcinkami oraz kąt między |
|-----------------------------------|----------------------------------------------------------------------------------------------------|
| IV. Użycie i tworzenie strategii. | odcinkami i płaszczyznami (9.3).                                                                   |
|                                   | 3. Równania i nierówności. Zdający rozwiązuje                                                      |
|                                   | równania kwadratowe z jedną niewiadomą (3.4).                                                      |

#### **Przykładowe rozwiązanie**

Przekrojem osiowym stożka jest trapez równoramienny *ABCD*. Niech *DE* oznacza wysokość stożka opuszczoną z punktu *D.*

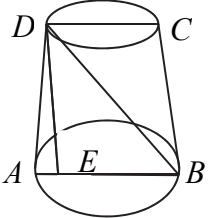

Po podstawieniu danych do wzoru na objętość otrzymujemy równanie kwadratowe

$$
\frac{1}{3}\pi \cdot 10 \cdot (6^2 + 6R + R^2) = 840\pi.
$$

Stąd

 $R^2 + 6R - 216 = 0$ 

Rozwiązując je, otrzymujemy

$$
\Delta = 36 + 4 \cdot 216 = 900, \sqrt{\Delta} = 30,
$$
  

$$
R = \frac{-6 - 30}{2} = -18 < 0 \text{ lub } R = \frac{-6 + 30}{2} = 12.
$$

Przekrojem osiowym tego stożka jest trapez równoramienny o podstawach długości 24 i 12 oraz wysokości 10. Długość odcinka *EB* jest równa

$$
|EB| = R + r = 12 + 6 = 18.
$$

Z twierdzenia Pitagorasa dla trójkąta *BDE* otrzymujemy

$$
|BD| = \sqrt{10^2 + 18^2} = \sqrt{424} = 2\sqrt{106}.
$$

Zatem  $\cos|\text{L}z| = \frac{18}{\sqrt{c^2}} = \frac{9}{\sqrt{c^2}}$  $2\sqrt{106} \quad \sqrt{106}$  $\angle DBE = \frac{16}{\sqrt{12}} = \frac{2}{\sqrt{12}}$ .

#### **Schemat punktowania**

# **Rozwiązanie, w którym postęp jest niewielki, ale konieczny na drodze do pełnego**

**rozwiązania .......................................................................................................................... 1 p.** 

Zdający wyznaczy promień *R* większej podstawy: *R* = 12 i na tym zakończy lub dalej popełni błędy.

## **Rozwiązanie, w którym jest istotny postęp ........................................................................ 2 p.**

Zdający wyznaczy promień *R* większej podstawy:  $R = 12$  i długość odcinka *EB*:  $|EB| = 18$ , i na tym zakończy lub dalej popełni błędy.

# **Pokonanie zasadniczych trudności zadania ....................................................................... 3 p.**

Zdający obliczy

• długość przekątnej trapezu  $|BD| = 2\sqrt{106}$ 

albo

• obliczy tangens kąta *DBE*: tg $|\triangle BDE| = \frac{5}{9}$ 

i na tym zakończy lub dalej popełni błędy.

**Rozwiązanie pełne ............................................................................................................... 4 p.**  Zdający obliczy  $\cos \left| \angle DBE \right| = \frac{9}{\sqrt{106}}$ .

## **Uwagi**

- 1. Jeżeli zdający zapisze cosinus kąta nachylenia przekątnej przekroju osiowego tego stożka ściętego do jednej z jego podstaw w zależności od *R*, *r*, *H* i na tym zakończy lub dalej popełnia błędy, to otrzymuje **2 punkty**.
- 2. Jeżeli zdający popełni błąd merytoryczny przy zastosowaniu twierdzenia Pitagorasa, pisząc np.:  $|EB|^2 + |BD|^2 = |ED|^2$ , albo popełni błąd merytoryczny przez zastosowanie nieistniejącego wzoru "pierwiastek sumy = suma pierwiastków", to może otrzymać co najwyżej **2 punkty** za całe rozwiązanie.
- 3. Jeżeli zdający błędnie przyjmie, że wysokością stożka jest odcinek *AD*, to może otrzymać co najwyżej **1 punkt**, o ile poprawnie obliczy *R*.
- 4. Jeżeli zdający realizuje strategię rozwiązania zadania i popełnia jedynie błędy rachunkowe, to może otrzymać **3 punkty**, o ile popełnione błędy nie ułatwiają rozwiązania na żadnym etapie.
- 5. Jeżeli zdający obliczy długość *R* oraz długość ramienia trapezu, to może otrzymać **2 punkty**. Jeżeli zdający obliczy długość *R* oraz długość ramienia trapezu, a ponadto obliczy długość *BD* i zapisze twierdzenie cosinusów, to może otrzymać **3 punkty**.
- 6. Jeżeli zdający błędnie przyjmuje, że średnica górnej podstawy stożka ściętego ma długość 6, to otrzymuje co najwyżej **3 punkty**.
- 7. Jeżeli zdający błędnie przyjmuje, że długość rzutu prostokątnego ramienia trapezu na dłuższą podstawę to różnica średnic dolnej i górnej podstawy zamiast połowy tej różnicy i nie jest to błąd wynikający z rachunków, to otrzymuje co najwyżej **2 punkty** za całe rozwiązanie.

#### **Zadanie 11. (0−4)**

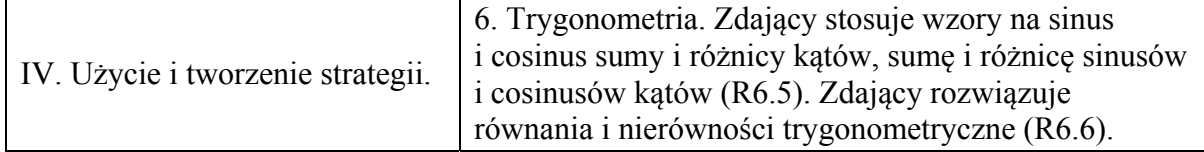

#### **Przykładowe rozwiązanie**

Przekształcamy równanie w sposób równoważny

$$
\sin 6x + \cos 3x = 2 \sin 3x + 1,
$$
  
\n
$$
2 \sin 3x \cos 3x + \cos 3x = 2 \sin 3x + 1,
$$
  
\n
$$
\cos 3x (2 \sin 3x + 1) = 2 \sin 3x + 1,
$$
  
\n
$$
(2 \sin 3x + 1)(\cos 3x - 1) = 0,
$$
  
\n
$$
\sin 3x = -\frac{1}{2} \text{ lub } \cos 3x = 1.
$$
  
\nStad  $3x = \frac{7\pi}{6} + 2k\pi$  lub  $3x = \frac{11\pi}{6} + 2k\pi$  lub  $3x = 2k\pi$ ,  $k$  - liczba calkowita.  
\nZatem  $x = \frac{7\pi}{18} + \frac{2k\pi}{3}$  lub  $x = \frac{11\pi}{18} + \frac{2k\pi}{3}$  lub  $x = \frac{2k\pi}{3}$ .  
\nW przedziale  $\langle 0, \pi \rangle$ many nastepujące rozwiązania równania:  $x = \frac{7\pi}{18}, x = \frac{11\pi}{18}, x = 0, x = \frac{2\pi}{18}$ .

**Schemat punktowania** 

**Rozwiązanie, w którym postęp jest niewielki, ale konieczny na drodze do pełnego rozwiązania ........................................................................................................................... 1 p.**  Zdający zastosuje wzór na sinus kąta podwojonego i zapisze równanie w postaci  $2\sin 3x \cos 3x + \cos 3x = 2\sin 3x + 1$ , i na tym zakończy lub dalej popełnia błędy.

18

18

3

**Rozwiązanie, w którym jest istotny postęp ....................................................................... 2 p.** 

Zdający zapisze dwa równania sin 3x =  $-\frac{1}{3}$ 2  $x = -\frac{1}{2}$ , cos 3x = 1.

**Pokonanie zasadniczych trudności zadania ....................................................................... 3 p.**  Zdający

• zapisze wszystkie rozwiązania równań sin  $3x = -\frac{1}{5}$ 2  $x = -\frac{1}{x}$  oraz cos 3x = 1 w zbiorze liczb

rzeczywistych  $x = \frac{7\pi}{10} + \frac{2}{\pi}$ 18 3  $x = \frac{7\pi}{4} + \frac{2k\pi}{2}$  lub  $x = \frac{11\pi}{4} + \frac{2}{5}$ 18 3  $x = \frac{11\pi}{10} + \frac{2k\pi}{2}$  lub  $x = \frac{2}{\pi}$ 3  $x = \frac{2k\pi}{2}$ 

albo

• zapisze dwa równania  $\sin 3x = -\frac{1}{3}$ 2  $x = -\frac{1}{2}$  oraz cos3x = 1 *i* jedno z nich rozwiąże

w przedziale  $\langle 0, \pi \rangle$ 

i na tym zakończy lub dalej popełnia błędy.

#### **Rozwiązanie pełne ................................................................................................................ 4 p.**

Zdający zapisze wszystkie rozwiązania równania w przedziale  $\langle 0, \pi \rangle$ :  $x = \frac{7}{4}$ 18  $x = \frac{7\pi}{4}$ ,  $x = \frac{11}{4}$ 18  $x = \frac{11\pi}{4.8}$ ,

$$
x=0\ ,\ x=\frac{2\pi}{3}\,.
$$

**Uwagi** 

1. Jeżeli zdający poprawnie stosuje wzór na sinus kąta podwojonego, zapisze tylko jedno z równań cos 3*x* = 1, sin 3*x* =  $-\frac{1}{2}$ , to otrzymuje

**1 punkt**, jeśli rozwiąże to równanie w **R**;

**2 punkty**, jeśli rozwiąże to równanie w  $\langle 0, \pi \rangle$ .

2. Jeżeli zdający poprawnie stosuje wzór na sinus kąta podwojonego i poprawnie zapisze równanie równoważne w postaci, w której z jednej strony występuje iloczyn, a z drugiej zero, ale w wyniku błędów zapisuje jedno równanie lub dwa równania z niewłaściwym znakiem przy stałej, to otrzymuje:

**3 punkty**, o ile konsekwentnie rozwiąże obydwa równania w przedziale  $(0, \pi)$ ;

**2 punkty**, o ile konsekwentnie rozwiąże dwa równania w **R** lub konsekwentnie rozwiąże jedno równanie w  $\langle 0, \pi \rangle$ ;

**1 punkt**, o ile konsekwentnie rozwiąże jedno równanie w **R**.

- 4. Jeżeli zdający wyznacza rozwiązania równań cos $\alpha = 1$  oraz sin $\alpha = -\frac{1}{2}$ , gdzie  $\alpha = 3x$ , w przedziale  $\langle 0,3\pi \rangle$  i na tym poprzestaje lub dalej popełnia błędy, to otrzymuje co najwyżej **3 punkty**.
- 5. Jeżeli zdający przy wyznaczaniu rozwiązań równań cos  $3x = 1$  oraz sin $3x = -\frac{1}{2}$  zapisuje poprawnie serię rozwiązań pierwszego z nich (z cos) oraz jedną serię rozwiązań drugiego (z sin), a następnie konsekwentnie wyznacza przynajmniej 4 rozwiązania równania z treści zadania w przedziale  $(0, \pi)$ , to otrzymuje co najwyżej **3 punkty**.

**Zadanie 12. (0−6)** 

| III. Modelowanie | 3. Równania i nierówności. Zdający stosuje wzory |
|------------------|--------------------------------------------------|
| matematyczne.    | Viète'a $(R3.1)$ .                               |

#### **Przykładowe rozwiązanie**

Równanie ma dwa różne rozwiązania rzeczywiste, gdy jego wyróżnik jest dodatni, czyli

$$
\Delta = (m+1)^2 - 4 \cdot 1 \cdot (-m^2 + 1) > 0
$$
  
\n
$$
5m^2 + 2m - 3 > 0
$$
  
\n
$$
m_1 = -1, \ m_2 = \frac{3}{5}.
$$

Stąd  $m \in (-\infty, -1) \cup \left(\frac{3}{5}, +\infty\right)$ 

Warunek  $x_1^3 + x_2^3 > -7x_1x_2$  możemy zapisać w postaci równoważnej

$$
(x_1 + x_2)(x_1^2 - x_1x_2 + x_2^2) > -7x_1x_2,
$$
  

$$
(x_1 + x_2)(x_1 + x_2)^2 - 3x_1x_2 > -7x_1x_2.
$$

Ze wzorów Viète'a na sumę i iloczyn pierwiastków trójmianu kwadratowego możemy tę nierówność zapisać w postaci:

$$
\left(\frac{-b}{a}\right)\left(\left(\frac{-b}{a}\right)^2 - 3\frac{c}{a}\right) > -7\frac{c}{a}
$$
\n
$$
-(m+1)\left(\left(-\left(m+1\right)\right)^2 - 3\left(-m^2+1\right)\right) > -7\left(-m^2+1\right)
$$
\n
$$
-(m+1)^3 + 3(m+1)\left(-m^2+1\right) > -7\left(-m^2+1\right)
$$
\n
$$
-(m+1)^3 + 3(m+1)\left(-m^2+1\right) + 7\left(-m^2+1\right) > 0
$$
\n
$$
(m+1)\left(-\left(m+1\right)^2 + 3\left(-m^2+1\right) + 7\left(-m+1\right)\right) > 0
$$
\n
$$
(m+1)\left(-m^2 - 2m - 1 - 3m^2 + 3 + 7 - 7m\right) > 0
$$
\n
$$
(m+1)\left(-4m^2 - 9m + 9\right) > 0
$$
\n
$$
m_1 = -3 \text{ lub } m_2 = \frac{3}{4} \text{ lub } m_3 = -1.
$$
\n
$$
m \in \left(-\infty, -3\right) \cup \left(-1, \frac{3}{4}\right).
$$

Wyznaczamy część wspólną zbiorów  $(-\infty, -1) \cup (\frac{3}{5}, +\infty)$  i  $(-\infty, -3) \cup (-1, \frac{3}{4})$ .

Odpowiedź  $m \in (-\infty, -3) \cup \left(\frac{3}{5}, \frac{3}{4}\right)$ .

#### **Schemat punktowania**

Rozwiązanie zadania składa się z trzech etapów.

**Pierwszy etap** polega na rozwiązaniu nierówności  $\Delta > 0$ :

 $m \in (-\infty, -1) \cup \left(\frac{3}{5}, +\infty\right)$ 

Za poprawne rozwiązanie tego etapu zdający otrzymuje **1 punkt**. **Uwaga** 

Jeżeli zdający zapisze  $\Delta \ge 0$ , to za tę część otrzymuje **0 punktów**.

**Drugi etap** polega na rozwiązaniu nierówności  $x_1^3 + x_2^3 > -7x_1x_2$ .

Za tę część rozwiązania zdający otrzymuje **4 punkty**.

Podział punktów za drugi etap rozwiązania:

**1 punkt** zdający otrzymuje za zapisanie nierówności w postaci:

$$
(x_1 + x_2)( (x_1 + x_2)^2 - 3x_1x_2) > -7x_1x_2
$$

lub równoważnej.

**2 punkty** zdający otrzymuje za doprowadzenie do nierówności ze zmienną *m*, np.

$$
-(m+1)\big((-(m+1))^{2}-3(-m^{2}+1)\big) > -7(-m^{2}+1)
$$

**3 punkty** zdający otrzymuje za wyznaczenie miejsc zerowych wielomianu

$$
-(m+1)\left(\left(-\left(m+1\right)\right)^{2}-3\left(-m^{2}+1\right)\right)+7\left(-m^{2}+1\right),
$$

czyli wielomianu  $-4m^3 - 13m^2 + 9$ :  $-3$ ,  $-1$ ,  $\frac{3}{4}$ 

**4 punkty** zdający otrzymuje za rozwiązanie powyższej nierówności.

 $m \in (-\infty, -3) \cup (-1, \frac{3}{4})$ 

**Trzeci etap** polega na wyznaczeniu szukanej wartości parametru *m* z uwzględnieniem wszystkich warunków.

 $m \in (-\infty, -3) \cup \left(\frac{3}{5}, \frac{3}{4}\right).$ 

#### **Uwagi**

- 1. W przypadku otrzymania na jednym z etapów (I lub II) zbioru pustego lub zbioru *R* jako zbioru rozwiązań nierówności przyznajemy **0 punktów** za III etap.
- 2. W przypadku otrzymania w II etapie zbioru rozwiązań, będącego podzbiorem zbioru rozwiązań z I etapu lub otrzymania w I etapie zbioru rozwiązań, będącego podzbiorem zbioru rozwiązań z II etapu, przyznajemy **0 punktów** za III etap.
- 3. O ile nie zachodzą przypadki z uwag 1. i 2. i zdający poprawnie wykona etap I oraz popełnia błędy w rozwiązaniu nierówności z etapu II, albo gdy popełnia błędy w etapie I i otrzyma co najmniej 1 punkt za etap II, to za III etap może otrzymać **1 punkt**.
- 4. Jeżeli zdający w II etapie rozwiązania stosuje nieistniejącą zależność: "suma sześcianów = sześcian sumy", prowadzącą do uproszczenia badanego problemu, lub zdający stosuje inny błędny wzór, prowadzący do uproszczenia badanego problemu, ale otrzyma nierówność wielomianową stopnia trzeciego, uzyska trzy miejsca zerowe i poprawnie rozwiązuje otrzymaną nierówność, to za II etap otrzymuje **1 punkt** (za rozwiązanie nierówności).
- 5. Jeżeli zdający w II etapie rozwiązania otrzyma poprawną nierówność wielomianową stopnia 3. i popełnia błędy rachunkowe w jej rozwiązaniu, to może otrzymać **3 punkty** za II etap, o ile wyznaczy 3 różne miejsca zerowe wielomianu z tej nierówności i konsekwentnie rozwiąże nierówność do końca, zaś w każdym innym przypadku otrzymuje **2 punkty** za ten etap.
- 6. Jeżeli zdający w II etapie rozwiązania rozważa nierówność wielomianową stopnia większego niż 3. lub niepoprawną nierówność stopnia 3. i wyznacza miejsca zerowe w liczbie właściwej dla stopnia wielomianu i otrzymuje przynajmniej 3 miejsca zerowe, to otrzymuje co najwyżej **3 punkty** za II etap, o ile konsekwentnie rozwiąże nierówność. Jeżeli wielomian w tej nierówności nie ma trzech różnych miejsc zerowych, to zdający może otrzymać co najwyżej **2 punkty** za ten etap.
- 7. Jeżeli zdający przy rozwiązywaniu otrzymanej w II etapie nierówności stopnia co najmniej 3. popełnia błąd, polegający na niepoprawnym grupowaniu wyrazów, np. z nierówności  $-4m^3 - 13m^2 + 9 > 0$  uzyska  $(4m+13)(m^2-9) > 0$ , to nie otrzymuje punktów za części II.3 i II.4.

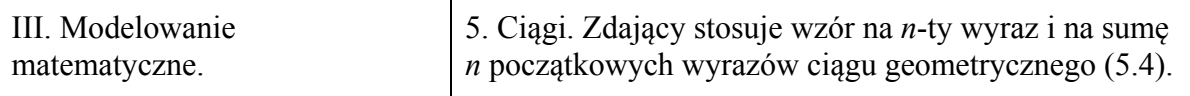

#### **Przykładowe rozwiązanie**

Niech *a*1 będzie pierwszym wyrazem ciągu geometrycznego, zaś *q* jego ilorazem*.* Z treści zadania otrzymujemy układ równań:

$$
\begin{cases} a_1 q^2 + a_1 q^5 = -84 \\ a_1 q^3 + a_1 q^6 = 168 \end{cases}
$$
  
\n
$$
\begin{cases} a_1 q^2 (1+q^3) = -84 \\ a_1 q^3 (1+q^3) = 168 \end{cases}
$$

Dzieląc stronami te równania, co możemy zrobić, gdyż gdyby którakolwiek z liczb  $a_1$ ,  $q$ ,  $1 + q<sup>3</sup>$  była równa 0, to otrzymalibyśmy sprzeczność, otrzymujemy

$$
q=-2.
$$

Zatem

$$
a_1(-2)^2(1+(-2)^3) = -84,
$$
  
-28 · a<sub>1</sub> = -84,  
a<sub>1</sub> = 3.

Otrzymaliśmy ciąg geometryczny  $(a_n)$ , w którym:

$$
\begin{cases} a_1 = 3 \\ q = -2 \end{cases}
$$

Wykorzystując wzór na sumę *n* początkowych wyrazów ciągu geometrycznego, doprowadzamy do równania postaci

$$
\frac{3\left(\left(-2\right)^n-1\right)}{-2-1} = 32769.
$$

Przekształcając to równanie, otrzymujemy  $(-2)^n = -32768$ . Ponieważ  $(-2)^n = (-2)^{15}$ , więc  $n = 15$ .

#### **Schemat punktowania**

**Rozwiązanie, w którym postęp jest niewielki, ale konieczny na drodze do pełnego rozwiązania . ............................................................................................................................. 1 p.**  Zdający zapisze

\n- układ równań z dwiema niewiadomymi, np.:\n 
$$
\begin{cases}\n a_1 q^2 + a_1 q^5 = -84 \\
a_1 q^3 + a_1 q^6 = 168\n\end{cases}
$$
\n
\n

albo

• układ równań z niewiadomymi *q*, *a*<sub>3</sub>, *a*<sub>6</sub>, np.: 
$$
\begin{cases} a_3 + a_6 = -84 \\ q(a_3 + a_6) = 168 \end{cases}
$$

i na tym zakończy lub dalej popełnia błędy.

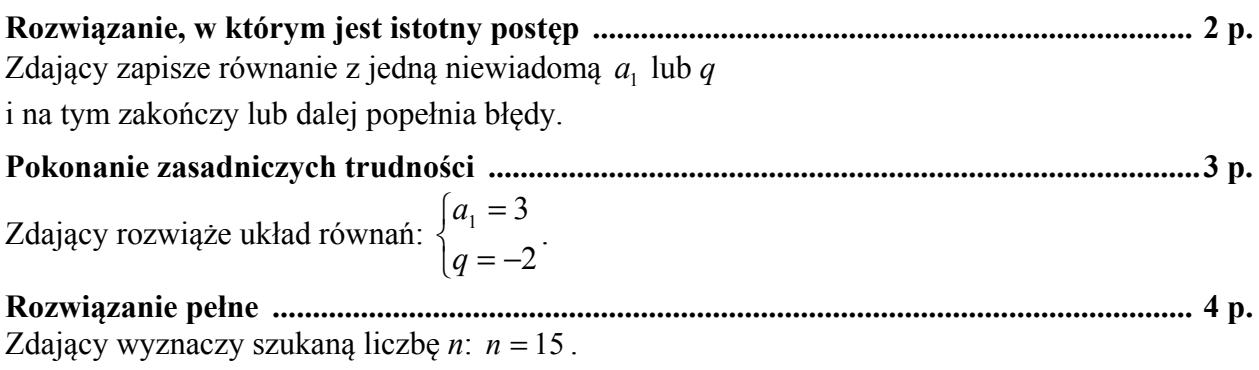

#### **Uwagi**

- 1. Jeżeli zdający przedstawi poprawną strategię poszukiwania liczby *n*, ale otrzyma błędne wartości  $a_1$  lub  $q$ , takie że po podstawieniu do wzoru na  $S_n$  otrzymuje równanie, którego rozwiązanie nie jest liczbą naturalną, to może otrzymać co najwyżej **2 punkty**, za realizację rozwiązania do etapu: istotny postęp.
- 2. Jeżeli zdający zapisze *q* = −2 bez rozwiązania układu lub stosownego uzasadnienia, to może otrzymać co najwyżej **2 punkty**.
- 3. Jeżeli zdający korzysta przy wyznaczaniu n z zapisanej przez siebie zależności "−(−2)*<sup>n</sup>* = 2*<sup>n</sup>* " bez stosownego komentarza, to może otrzymać co najwyżej **3 punkty**.

#### **Zadanie 14. (0−6)**

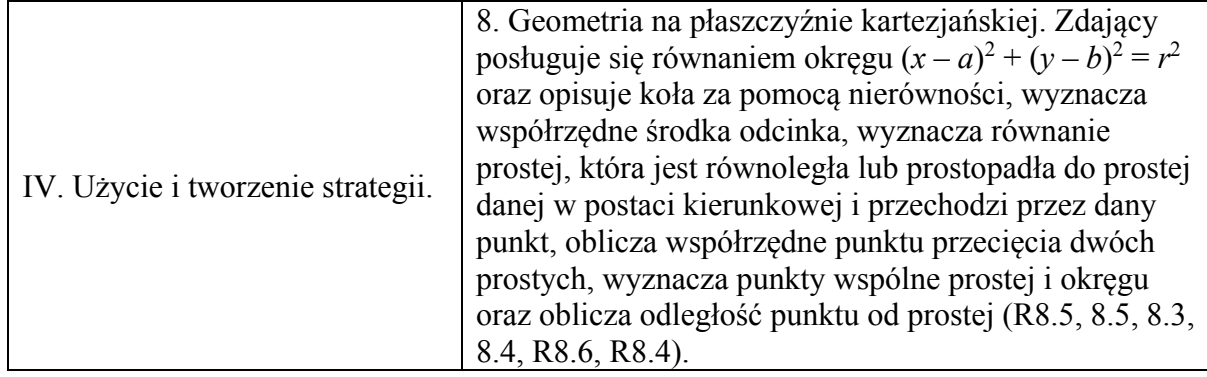

#### **Przykładowe rozwiązania**

I sposób − analitycznie − styczne *AC* i *AB*

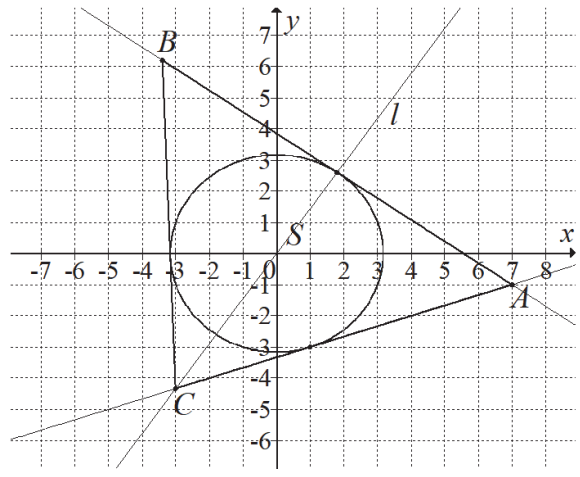

Proste *AC* i *AB* przechodzą przez punkt *A* = (7,−1), żadna z nich nie jest prostopadła do osi *Ox* układu współrzędnych, więc mają równania postaci

$$
y = a(x-7)-1,
$$
  
ax-y-7a-1=0.

Obie te proste są styczne do okręgu, zatem ich odległości od środka okręgu są równe promieniowi okręgu. Stąd otrzymujemy równanie

$$
\frac{|-7a-1|}{\sqrt{a^2+1}} = \sqrt{10},
$$
  

$$
(-7a-1)^2 = 10(a^2+1),
$$
  

$$
49a^2 + 14a + 1 = 10a^2 + 10
$$
  

$$
39a^2 + 14a - 9 = 0
$$
  

$$
a = \frac{-14-40}{78} = -\frac{9}{13} \text{ lub} \quad a = \frac{-14+40}{78} = \frac{1}{3}.
$$

Szukane styczne mają więc równania:  $y = -\frac{9}{13}x + \frac{50}{13}$ ,  $y = \frac{1}{3}x - \frac{10}{3}$ . Tylko druga z tych prostych przechodzi przez trzecią ćwiartkę układu współrzędnych, więc prosta *AC* ma równanie  $y = \frac{1}{3}x - \frac{10}{3}$ , a prosta *AB* ma równanie  $y = -\frac{9}{13}x + \frac{50}{13}$ .

Trójkąt *ABC* jest równoramienny, a jego ramionami są boki *AC* i *BC*. Zatem wierzchołek *C* leży na przecięciu prostej *AC* i symetralnej *l* boku *AB*. Prosta *l* jest prostopadła do prostej *AB* i przechodzi przez punkt  $S = (0,0)$ . Zatem współczynnik kierunkowy prostej *l* jest równy

 $a_l = \frac{13}{9}$ . Stąd *l* ma równanie postaci

$$
y=\frac{13}{9}x.
$$

Współrzędne wierzchołka *C* obliczymy, rozwiązując układ równań

$$
y = \frac{1}{3}x - \frac{10}{3}
$$
 i  $y = \frac{13}{9}x$ .

Stąd otrzymujemy równanie

$$
\frac{1}{3}x - \frac{10}{3} = \frac{13}{9}x, \n\frac{10}{9}x = -\frac{30}{9} \nx = -3,
$$

więc  $y = \frac{13}{9} \cdot (-3) = -\frac{13}{3}$ , czyli  $C = \left(-3, -\frac{13}{3}\right)$ .

Obliczamy współrzędne punktu *D* styczności prostej *AB* z danym okręgiem. Jest to punkt przecięcia prostej *l* z prostą *AB*. Wystarczy więc rozwiązać układ równań

$$
y = -\frac{9}{13}x + \frac{50}{13}
$$
 i  $y = \frac{13}{9}x$ .

Stąd otrzymujemy równanie

$$
-\frac{9}{13}x + \frac{50}{13} = \frac{13}{9}x,
$$
  

$$
\frac{250}{117}x = \frac{50}{13}
$$
  

$$
x = \frac{9}{5},
$$

więc  $y = \frac{13}{9} \cdot \frac{9}{5} = \frac{13}{5}$ , czyli  $D = \left(\frac{9}{5}, \frac{13}{5}\right)$ .

Punkt *D* jest środkiem odcinka *AB*, więc

$$
D=\left(\frac{7+x_{\scriptscriptstyle B}}{2},\frac{-1+y_{\scriptscriptstyle B}}{2}\right).
$$

Zatem

$$
\frac{7 + x_B}{2} = \frac{9}{5} \text{ i } \frac{-1 + y_B}{2} = \frac{13}{5},
$$
  

$$
x_B = -\frac{17}{5} \text{ i } y_B = \frac{31}{5}.
$$

Zatem  $B = \left( -\frac{17}{5}, \frac{31}{5} \right)$ .

#### II sposób − syntetycznie – długości odcinków *CE* i *CS*

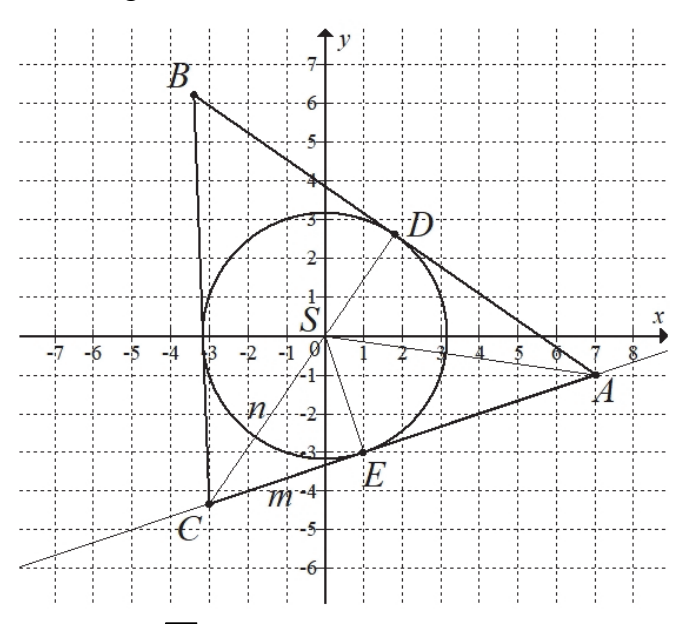

Promień okręgu jest równy  $r = \sqrt{10}$ . Długość odcinka *SA* jest równa

$$
|SA| = \sqrt{7^2 + (-1)^2} = \sqrt{50} = 5\sqrt{2}
$$
.

Z twierdzenia Pitagorasa dla trójkąta *ASE* otrzymujemy

$$
|SA|^2 = |SE|^2 + |EA|^2,
$$
  
\n
$$
50 = 10 + EA^2,
$$
  
\n
$$
|EA|^2 = 40,
$$
  
\n
$$
|EA| = \sqrt{40} = 2\sqrt{10}.
$$

Z twierdzenia o odcinkach stycznych otrzymujemy  $|DA| = |EA| = 2\sqrt{10}$ .

Trójkąty *CES* i *CDA* są podobne, gdyż oba są prostokątne i mają wspólny kąt ostry przy wierzchołku *C*. Stąd wynika

$$
\frac{|CE|}{|SE|} = \frac{|CD|}{|DA|} \text{ oraz } \frac{|CS|}{|SE|} = \frac{|CA|}{|DA|},
$$

$$
\frac{m}{\sqrt{10}} = \frac{n + \sqrt{10}}{2\sqrt{10}} \text{ oraz } \frac{n}{\sqrt{10}} = \frac{m + 2\sqrt{10}}{2\sqrt{10}},
$$

$$
2m = n + \sqrt{10} \text{ oraz } 2n = m + \sqrt{10},
$$

$$
n = 2m - \sqrt{10} \text{ oraz } 2(2m - \sqrt{10}) = m + \sqrt{10}.
$$

Stąd

$$
4m - 2\sqrt{10} = m + \sqrt{10},
$$
  

$$
m = \frac{4}{3}\sqrt{10},
$$
 
$$
m \neq 2 \cdot \frac{4}{3}\sqrt{10} - \sqrt{10} = \frac{5}{3}\sqrt{10}.
$$

#### *Uwaga*

Długości *m* i *n* możemy też obliczyć korzystając z twierdzenia Pitagorasa dla trójkątów *ACD* i *CSE*. Otrzymujemy wtedy

$$
|CA|^2 = |CD|^2 + |DA|^2 \text{ oraz } |CS|^2 = |CE|^2 + |SE|^2,
$$

#### Strona 26 z 34

$$
(m+2\sqrt{10})^2 = (n+\sqrt{10})^2 + (2\sqrt{10})^2 \text{ oraz } n^2 = m^2 + (\sqrt{10})^2,
$$
  
\n
$$
m^2 + 4m\sqrt{10} + 40 = n^2 + 2n\sqrt{10} + 10 + 40 \text{ oraz } n^2 = m^2 + 10,
$$
  
\n
$$
4m\sqrt{10} = 2n\sqrt{10} + 20 \text{ oraz } n^2 = m^2 + 10,
$$
  
\n
$$
2m - \sqrt{10} = n \text{ oraz } (2m - \sqrt{10})^2 = m^2 + 10,
$$
  
\n
$$
2m - \sqrt{10} = n \text{ oraz } 4m^2 - 4m\sqrt{10} + 10 = m^2 + 10,
$$
  
\n
$$
2m - \sqrt{10} = n \text{ oraz } m = \frac{4}{3}\sqrt{10},
$$
  
\n
$$
n = \frac{5}{3}\sqrt{10} \text{ oraz } m = \frac{4}{3}\sqrt{10}.
$$

Zatem długość ramienia *AC* trójkąta *ABC* jest równa

$$
|AC| = |CE| + |EA| = m + 2\sqrt{10} = \frac{4}{3}\sqrt{10} + 2\sqrt{10} = \frac{10}{3}\sqrt{10}.
$$
  
Niech  $C = (x, y)$ . Ponieważ  $|AC| = \frac{10}{3}\sqrt{10}$  i  $|CS| = \frac{5}{3}\sqrt{10}$ , wirec
$$
|AC|^2 = \frac{1000}{9}
$$
 i  $|CS|^2 = \frac{250}{9}$ ,
$$
(x-7)^2 + (y+1)^2 = \frac{1000}{9}
$$
 i  $x^2 + y^2 = \frac{250}{9}$ .

Pierwsze równanie możemy zapisać w postaci

$$
x^2 + y^2 - 14x + 2y + 50 = \frac{1000}{9}.
$$

Stąd i z drugiego równania otrzymujemy

$$
\frac{250}{9} - 14x + 2y + 50 = \frac{1000}{9},
$$
  

$$
7x - y + \frac{50}{3} = 0,
$$
  

$$
y = 7x + \frac{150}{9}.
$$

Stąd i z pierwszego równania mamy

$$
x^{2} + (7x + \frac{50}{3})^{2} = \frac{250}{9},
$$
  
\n
$$
x^{2} + 49x^{2} + \frac{700}{3}x + \frac{2500}{9} - \frac{250}{9} = 0,
$$
  
\n
$$
50x^{2} + \frac{700}{3}x + \frac{2250}{9} = 0,
$$
  
\n
$$
x^{2} + \frac{14}{3}x + 5 = 0,
$$
  
\n
$$
3x^{2} + 14x + 15 = 0,
$$
  
\n
$$
3x^{2} + 9x + 5x + 15 = 0,
$$
  
\n
$$
3x(x+3)x + 5(x+3) = 0,
$$
  
\n
$$
(x+3)(3x+5) = 0,
$$
  
\n
$$
x = -3 \text{ lub } x = -\frac{5}{3}.
$$
  
\nGdy  $x = -3$ , to  $y = 7 \cdot (-3) + \frac{50}{3} = -\frac{13}{3}$ , a gdy  $x = -\frac{5}{3}$ , to  $y = 7 \cdot (-\frac{5}{3}) + \frac{50}{3} = 5$ .

Ponieważ obie współrzędne punktu *C* są ujemne, więc  $C = \left( -3, -\frac{13}{3} \right)$ .

Niech  $B = (x, y)$ . Ponieważ  $|BC| = |AC| = \frac{10}{3}\sqrt{10}$  i  $|AB| = 2 \cdot 2\sqrt{10} = 4\sqrt{10}$ , więc  $BC\vert^2 = \frac{1000}{9}$  i  $\vert AB \vert^2 = 160$ ,  $(-3-x)^2 + (-\frac{13}{3} - y)^2 = \frac{1000}{9}$  i  $(x-7)^2 + (y+1)^2 = 160$ ,  $x^2 + y^2 + 6x + \frac{26}{3}y - \frac{250}{3} = 0$  i  $x^2 + y^2 - 14x + 2y - 110 = 0$ .

Stąd

$$
x + \frac{1}{3}y + \frac{4}{3} = 0 \text{ i } x^2 + y^2 - 14x + 2y - 110 = 0,
$$
  

$$
y = -3x - 4 \text{ i } x^2 + (-3x - 4)^2 - 14x + 2(-3x - 4) - 110 = 0.
$$

Drugie równanie możemy zapisać w postaci

$$
10x^2 + 4x - 102 = 0,
$$
  
\n
$$
5x^2 + 2x - 51 = 0,
$$
  
\n
$$
\Delta = 2^2 - 4 \cdot 5 \cdot (-51) = 1024, \sqrt{\Delta} = 32,
$$
  
\n
$$
x = \frac{-2 - 32}{10} = -\frac{17}{5} \text{ lub } x = \frac{-2 + 32}{10} = 3,
$$
  
\nGdy  $x = -\frac{17}{5}$ , to  $y = -3 \cdot \left(-\frac{17}{5}\right) - 4 = \frac{31}{5}$ , a gdy  $x = 3$ , to  $y = -3 \cdot 3 - 4 = -13$ .

Ponieważ punkt *B* nie leży w czwartej ćwiartce układu współrzędnych, więc  $B = \left( -\frac{17}{5}, \frac{31}{5} \right)$ .

#### **Schemat punktowania**

#### **Rozwiązanie, w którym postęp jest niewielki, ale konieczny na drodze do pełnego rozwiązania zadania ............................................................................................................ 1 p.**

Zdający:

a) obliczy długości odcinków stycznych poprowadzonych z punktu *A*:  $|AD| = |AE| = 2\sqrt{10}$ 

albo

b) obliczy współrzędne środka 
$$
M
$$
odcinka  $AS$  oraz długość odcinka  $AS$ ,

gdzie 
$$
S = (0,0)
$$
:  $M = (\frac{7}{2}, -\frac{1}{2})$ ,  $|AS| = 5\sqrt{2}$ ,

albo

c) obliczy sinus kąta  $SAE$ : sin  $\alpha = \frac{\sqrt{5}}{5}$ ,

albo

d) zapisze równanie pęku prostych przechodzących przez punkt *A*:  $y = ax - 7a - 1$ , albo

- e) zapisze, że trójkąt *ADC* jest podobny do trójkąta *SEC* ,
- f) obliczy długość tylko jednego z odcinków *AD* lub *AE*:  $|AD| = |AE| = 2\sqrt{10}$  oraz zapisze tę długość w zależności od współrzędnych punktu *D* (lub *E*) lub obliczy tangens kąta *SAE* lub *SAD*: tg $\alpha = \frac{1}{2}$

i na tym zakończy lub dalej popełnia błędy.

# **Rozwiązanie, w którym istotny postęp .............................................................................. 2 p.**

Zdający:

A) obliczy 
$$
|AD| = 2\sqrt{10}
$$
 oraz zapisze układ równań 
$$
\begin{cases} (x-7)^2 + (y+1)^2 = 40 \\ x^2 + y^2 = 10 \end{cases}
$$

albo

B) obliczy  $|AD| = |AE| = 2\sqrt{10}$  oraz zapisze układ równań z niewiadomymi  $m = |CE|$  i  $n = |CS|$ :

• 
$$
\frac{m}{\sqrt{10}} = \frac{n + \sqrt{10}}{2\sqrt{10}} \text{ i } \frac{n}{\sqrt{10}} = \frac{m + \sqrt{10}}{2\sqrt{10}}
$$
  
• 
$$
\left(m + 2\sqrt{10}\right)^2 = \left(n + \sqrt{10}\right)^2 + \left(2\sqrt{10}\right)^2 \text{ i } n^2 = m^2 + \left(\sqrt{10}\right)^2
$$

albo

C) obliczy  $|AD| = 2\sqrt{10}$ , obliczy tangens kąta *SAE* : tg $\alpha = \frac{1}{2}$  oraz obliczy *A*  $\frac{1}{2}$   $\frac{1}{2}$   $\frac{1}{2$ 

współczynnik kierunkowy prostej *AS* 
$$
\left(a_{AS} = -\frac{1}{7}\right)
$$

albo

D) obliczy współrzędne środka 
$$
M = \left(\frac{7}{2}, -\frac{1}{2}\right)
$$
, długość odcinka  $|AS| = 5\sqrt{2}$  oraz zapisze  
układ równań 
$$
\begin{cases} \left(x - \frac{7}{2}\right)^2 + \left(y + \frac{1}{2}\right)^2 = \frac{25}{2} \\ x^2 + y^2 = 10 \end{cases}
$$

albo

E) obliczy sinus kąta  $SAE$ : sin $\alpha = \frac{\sqrt{5}}{5}$ , tangens tego kąta: tg $\alpha = \frac{1}{2}$  oraz współczynnik kierunkowy prostej *AS*  $\left( a_{AS} = -\frac{1}{7} \right)$ 

albo

F) zapisze równanie pęku prostych przechodzących przez punkt *A*: *y* = *ax* − 7*a* − 1 oraz równanie z niewiadomą *a*:  $\frac{1}{\sqrt{a^2+1}} = \sqrt{10}$  $7a-1$ 1  $\frac{-7a-1}{\sqrt{a^2+1}} =$ 

albo

G) zapisze równanie pęku prostych przechodzących przez punkt *A*:  $y = ax - 7a - 1$  oraz układu równań  $x^2 + y^2 = 10$  i *y* =  $ax - 7a - 1$  wraz z warunkiem istnienia jednego rozwiązania tego układu

i na tym zakończy lub dalej popełnia błędy.

**Pokonanie zasadniczych trudności zadania ....................................................................... 3 p.**  Zdający:

**I** obliczy współrzędne punktów styczności *D* i *E* :  $D = \left(\frac{9}{5}, \frac{13}{5}\right)$ ,  $E = (1, -3)$ albo

**II** zapisze równania prostych *AC* i *AB*:  $y = \frac{1}{3}x - \frac{10}{3}$ ,  $y = -\frac{9}{13}x + \frac{50}{13}$ albo

**III** obliczy długości odcinków *CE* i *CS*:  $m = |CE| = \frac{4}{3}\sqrt{10}$ ,  $n = |CS| = \frac{4}{3}\sqrt{10}$ i na tym zakończy lub dalej popełnia błędy.

# **Rozwiązanie prawie pełne ................................................................................................... 4 p.**

Zdający

• obliczy współrzędne wierzchołka *B*:  $B = \left( -\frac{17}{5}, \frac{31}{5} \right)$ 

albo

• obliczy współrzędne wierzchołka *C*:  $C = \left( -3, -\frac{13}{3} \right)$ 

#### **Uwaga**

Jeżeli zdający

• obliczy współrzędne wierzchołka *B*:  $B = \left( -\frac{17}{5}, \frac{31}{5} \right)$  oraz zapisze układ równań z niewiadomymi *x*, *y* – współrzędnymi wierzchołka *C*, np.: *x* − 3*y* −10 = 0  $i 13x - 9y = 0$ 

albo

• obliczy współrzędne wierzchołka *C*:  $C = \left( -3, -\frac{13}{3} \right)$  oraz zapisze układ równań

z niewiadomymi *x*, *y* – współrzędnymi wierzchołka *B*, np.:  $\frac{x+7}{2} = \frac{9}{5}$  i  $\frac{y-1}{2} = \frac{13}{5}$ 

albo

• obliczy współrzędne obu wierzchołków *B* i *C*, popełniając w trakcie rozwiązania błędy rachunkowe

to otrzymuje **5 punktów**.

## **Rozwiązanie pełne ................................................................................................................ 6 p.**

Zdający obliczy współrzędne wierzchołków *B* i *C*:  $B = \left(-\frac{17}{5}, \frac{31}{5}\right)$ ,  $C = \left(-3, -\frac{13}{3}\right)$ .

#### **Uwagi**

- 1. Jeżeli zdający pominie informację o ujemnych współrzędnych punktu *C* i tym samym zamieni miejscami proste *AC* i *AB*, to może otrzymać **5 punktów** za całe rozwiązanie, o ile nie popełni innych błędów.
- 2. Jeżeli zdający błędnie przyjmuje, że podstawą trójkąta jest inny bok niż *AB*, to może otrzymać co najwyżej **5 punktów**.
- 3. Jeżeli zdający realizuje strategię rozwiązania i popełnia jedynie błędy rachunkowe, to może otrzymać **5 punktów**, o ile popełnione błędy nie ułatwiają rozwiązania zadania na żadnym etapie.
- 4. Jeżeli zdający zapisze dwa równania z dwiema niewiadomymi, którymi są współrzędne punktu *B* lub *C*, to otrzymuje **2 punkty**.
- 5. Jeżeli zdający odczytuje z rysunku współrzędne punktu *E*, a następnie wyznacza równanie stycznej *AE* i na tym poprzestaje, to może otrzymać **1 punkt**.

#### **Zadanie 15. (0−7)**

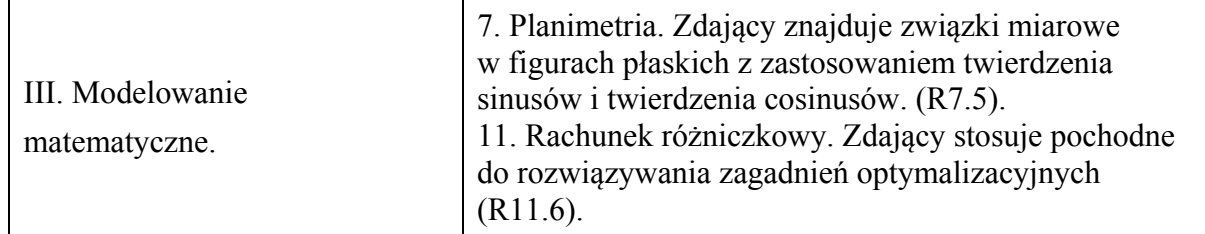

#### **Przykładowe rozwiązanie**

Przyjmijmy oznaczenia jak na rysunku.

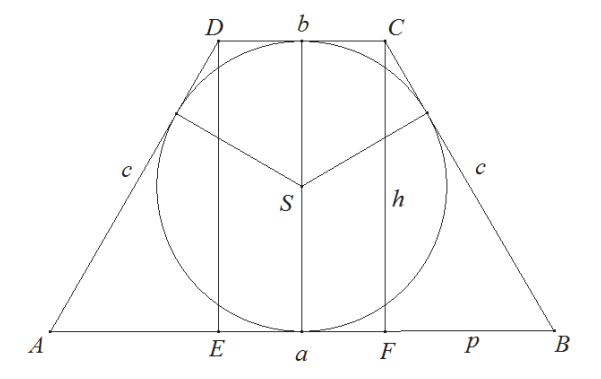

Wyznaczmy dziedzinę funkcji *L*. Z warunków zadania wynika, że *a > h*, więc *a > 2−a*. Stąd  $a > 1$ . Jeśli  $a = 1$ , to czworokąt jest kwadratem. Ponadto  $a < 2$ . Jeśli  $a = 2$ , to  $h = 0$ i zamiast trapezu mamy do czynienia z odcinkiem o długości 2.

Rozważany trapez istnieje jedynie dla  $a \in (1,2)$ .

Z warunków zadania otrzymujemy

$$
a + h = 2
$$
, skąd  $h = 2 - a$ .

Ponieważ w trapez można wpisać okrąg, więc

$$
a+b=2c.
$$

Obwód *L* trapezu jest więc równy

$$
L = a + b + 2c = 2(a + b).
$$

Trapez jest równoramienny, więc odcinki *AE* i *FB* mają tę samą długość równą

$$
p=\frac{a-b}{2}.
$$

Z twierdzenia Pitagorasa dla trójkąta *BCF* otrzymujemy

$$
p^{2} + h^{2} = c^{2},
$$
  

$$
\left(\frac{a-b}{2}\right)^{2} + h^{2} = \left(\frac{a+b}{2}\right)^{2},
$$
  

$$
\frac{a^{2}}{4} - \frac{ab}{2} + \frac{b^{2}}{4} + h^{2} = \frac{a^{2}}{4} + \frac{ab}{2} + \frac{b^{2}}{4},
$$
  

$$
h^{2} = ab,
$$
  

$$
(2-a)^{2} = ab,
$$

$$
b = \frac{(2-a)^2}{a} = \frac{a^2 - 4a + 4}{a}.
$$

Zatem

$$
L = a + b + 2c = 2(a + b) = 2\left(a + \frac{a^2 - 4a + 4}{a}\right) = 2 \cdot \frac{2a^2 - 4a + 4}{a},
$$

czyli

$$
L(a) = \frac{4a^2 - 8a + 8}{a} \text{ dla } a \in (1, 2).
$$

Pochodna funkcji *L* jest równa

$$
L'(a) = \frac{(8a-8) \cdot a - (4a^2 - 8a + 8) \cdot 1}{a^2} = \frac{4a^2 - 8}{a^2} = \frac{4(a - \sqrt{2})(a + \sqrt{2})}{a^2} \text{ dla } a \in (1,2).
$$

Ponieważ dla każdego  $a \in (1,2)$  prawdziwa jest nierówność  $\frac{4(a+\sqrt{2})}{a^2}$  $4(a+\sqrt{2})$  $\boldsymbol{0}$ *a a* +  $a \in (1,2)$  prawdziwa jest nierówność <u>↓ →</u> > 0, więc

$$
L'(a) = 0 \Leftrightarrow a - \sqrt{2} = 0 \land a \in (1, 2) \Leftrightarrow a = \sqrt{2},
$$
  
\n
$$
L'(a) > 0 \Leftrightarrow a - \sqrt{2} > 0 \land a \in (1, 2) \Leftrightarrow a \in (\sqrt{2}, 2),
$$
  
\n
$$
L'(a) < 0 \Leftrightarrow a - \sqrt{2} < 0 \land a \in (1, 2) \Leftrightarrow a \in (1, \sqrt{2}).
$$

Oznacza to, że w przedziale  $(1,\sqrt{2})$  funkcja *L* jest malejąca, w przedziale  $(\sqrt{2},2)$  jest rosnąca, a w punkcie  $a = \sqrt{2}$  osiąga minimum lokalne, które jest zarazem jej najmniejszą wartością.

Tangens kąta ostrego trapezu o najmniejszym obwodzie jest równy

$$
tg \measuredangle ABC = \frac{h}{p} = \frac{2-a}{\frac{a-b}{2}} = \frac{2(2-a)}{a - \frac{a^2 - 4a + 4}{a}} = \frac{a(a-2)}{2(1-a)},
$$

więc dla  $a = \sqrt{2}$  wartość tangensa jest równa

$$
tg \triangle ABC = \frac{\sqrt{2}(\sqrt{2}-2)}{2(1-\sqrt{2})} = \frac{2-2\sqrt{2}}{2-2\sqrt{2}} = 1,
$$

co oznacza, że  $\angle ABC = 45^\circ$ .

#### **Schemat oceniania**

Rozwiązanie zadania składa się z trzech etapów. Ocenianie II etapu jest niezależne od wyniku uzyskanego za I etap.

- I. Pierwszy etap, który oceniamy na **3 punkty**, składa się z trzech części:
	- I.1) wyznaczenie wszystkich wartości *a*, dla których istnieje trapez o podanych własnościach, czyli dziedziny funkcji *L*:  $D_L = (1, 2)$
	- (Za wyznaczenie dziedziny uznaje się też zapisanie dwóch nierówności: 2 − a > 0,  $a > 2 - a$ ).
	- I.2) zapisanie poprawnej zależności między wielkościami *a* i *b*, np.:

$$
\left(\frac{a-b}{2}\right)^2 + (2-a)^2 = \left(\frac{a+b}{2}\right)^2 \text{ lub } b = \frac{a^2 - 4a + 4}{a}
$$

I.3) wykazanie, że obwód *L* trapezu, jako funkcja zmiennej *a*, wyraża się wzorem:  $L(a) = \frac{4a^2 - 8a + 8}{h}$ *a* − + <sup>=</sup>

Za poprawne rozwiązanie każdej z części tego etapu zdający otrzymuje **1 punkt**.

II. Drugi etap (**3 punkty**) składa się z trzech części:

II.1) wyznaczenie pochodnej funkcji 
$$
f(a) = \frac{4a^2 - 8a + 8}{a}
$$
:

$$
f'(a) = \frac{(8a-8) \cdot a - (4a^2 - 8a + 8) \cdot 1}{a^2} \text{ lub } f'(a) = \frac{4a^2 - 8}{a^2}
$$

- II.2) obliczenie miejsc zerowych pochodnej funkcji *f* :  $a = -\sqrt{2}$  lub  $a = \sqrt{2}$
- II.3) uzasadnienie (np. badanie monotoniczności funkcji), że funkcja *L* posiada wartość najmniejszą dla  $a = \sqrt{2}$ .

III. Trzeci etap (**1 punkt**) – obliczenie tangensa kąta ostrego trapezu o najmniejszym polu:  $tg \triangle ABC = 1$ .

#### **Uwagi**

1. Za poprawne uzasadnienie, że funkcja *L* posiada wartość najmniejszą dla wyznaczonej wartości *a*, przy której pochodna się zeruje można uznać sytuacje, gdy zdający:

- opisuje, słownie lub graficznie (np. przy użyciu strzałek), monotoniczność funkcji *L*;

- zapisuje, że dla wyznaczonej wartości *a* funkcja *L* ma minimum lokalne i jest to jednocześnie jej najmniejsza wartość.

Jeżeli zdający nie przedstawi takiego uzasadnienia, to za II etap może otrzymać co najwyżej **2 punkty**.

2. Jeżeli zdający przyjmuje, że dziedziną funkcji *L* jest przedział  $(0, +\infty)$  lub nie wyznaczy tej dziedziny, to **nie otrzymuje punktów** za realizację części II.3.

3. Jeżeli zdający przyjmuje, że dziedziną funkcji *L* jest przedział (0,2) lub zapisze warunki: 2 0 − > *a* i *a* > 0 , to może otrzymać **1 punkt** za realizację części II.3., o ile uzasadni istnienie najmniejszej wartości funkcji.

4. Jeżeli zdający przyjmuje, że dziedziną funkcji *L* jest przedział (1, +∞) lub zapisze warunki:

*a > h* i *h >* 0, lub zapisze warunek *a > 2 − a*, to może otrzymać 1 punkt za realizację części II.3., o ile uzasadni istnienie najmniejszej wartości funkcji.

5. Jeżeli zdający przyjmuje, że dziedziną funkcji *L* jest przedział 1,2), to za realizację etapu I.1 otrzymuje **1 punkt**.

6. Jeżeli zdający w wyniku błędów nie wyznaczy poprawnie długości dłużej podstawy trapezu o najmniejszym obwodzie, ale dla wyznaczonej wartości *a* obliczy tangens kąta ostrego trapezu, to może otrzymać **1 punkt** za III etap.

7. Jeżeli zdający bada inną funkcję zmiennej *a* niż postaci  $g(a) = k \cdot \frac{4a^2 - 8a + 8}{a}$ , gdzie *k* ≠ 0, to nie otrzymuje punktów za II i III etap rozwiązania.

8. Jeżeli z zapisu rozwiązania wynika, że zdający stosuje poprawny wzór na pochodną ilorazu funkcji i dalej popełnia błędy, ale otrzymana w rozwiązaniu pochodna ma dwa różne miejsca zerowe, to zdający może otrzymać w II etapie punkty za konsekwentną realizację części II.2) i II.3). Jeżeli z zapisu rozwiązania nie wynika, że zdający stosuje poprawny wzór na pochodną ilorazu funkcji i zdający popełnia błędy przy obliczaniu pochodnej, ale otrzymuje wzór na pochodną, w którym w liczniku jest wielomian stopnia 2, a w mianowniku  $a^2$ , to może w II etapie otrzymać jedynie punkt za konsekwentną realizację części II.3.